# **INSTITUTO TECNOLÓGICO SUPERIOR DEL SUR DE GUANAJUATO**

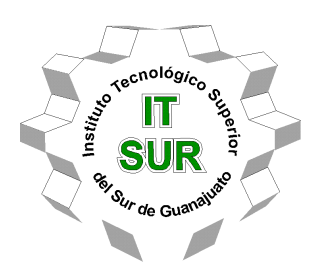

# **"Evaluación del impacto de la aplicación móvil SICEDroid en la comunidad estudiantil del ITSUR"**

Titulación Integral Opción 2: –Tesis Profesional

Elaborada por:

TANNIA ANGÉLICA NÚÑEZ GUZMÁN

Que presenta para obtener el título de:

# **INGENIERO EN SISTEMAS COMPUTACIONALES**

Asesora:

**M.T.I.E. PATRICIA ALCÁNTAR ORTIZ** 

**Uriangato, Gto. Noviembre, 2018.**

# **"Evaluación del impacto de la aplicación móvil SICEDroid en la comunidad estudiantil del ITSUR"**

Elaborada por:

## **Tannia Angélica Núñez Guzmán**

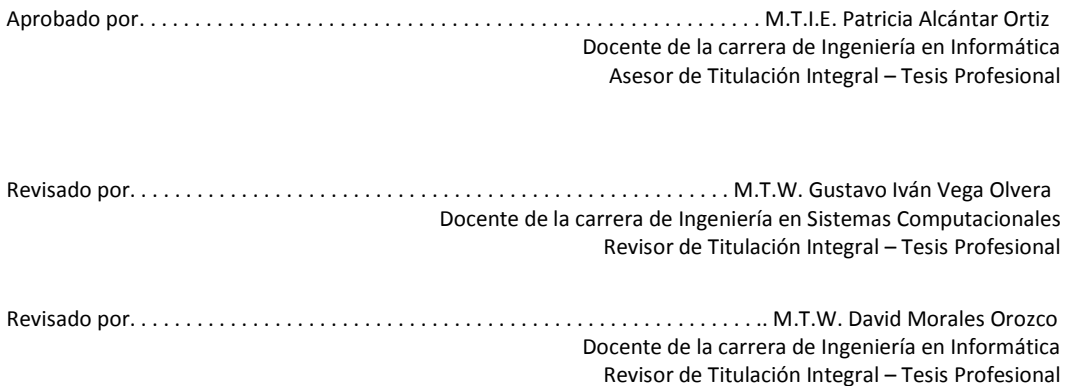

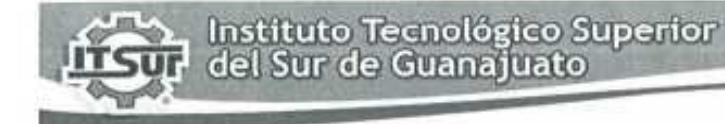

TECNOLOGÍA Y CALIDAD PARA LA VIDA

LIBERACIÓN DE PROYECTO PARA LA TITULACIÓN INTEGRAL

Uriangato, Gto., 35/noviembre/2018

Asunto: Liberación de proyecto para la titulación integral

Ing. J. Trinidad Tapia Cruz Director Académico y de Estudios Profesionales **ITSUR PRESENTE** 

Por este medio informo que ha sido liberado el siguiente proyecto para la titulación integral:

Nombre de estudiante y/o egresado(a): Tannia Angélica Núñez Guzmán Carrera: Ingeniería en Sistemas Computacionales Núm. de control: S13120001 Nombre del proyecto: Evaluación del impacto de la aplicación móvil SICEDroid en la comunidad estudiantil del **ITSUR** Producto: Opción 2: Titulación Integral-Tesis profesional

Agradezco de antemano su valioso apoyo en esta importante actividad para la formación profesional de nuestras y nuestros egresados,

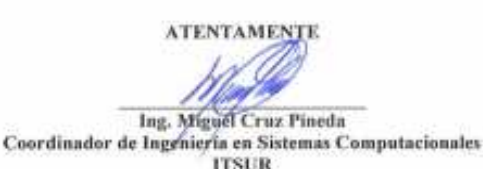

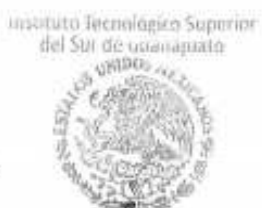

La comisión revisora ha tenido a bien aprobar la reproducción de este trabajo.

COORDINACIÓN INGENIERÍA<br>SISTEMAS COMPUTACIONALES

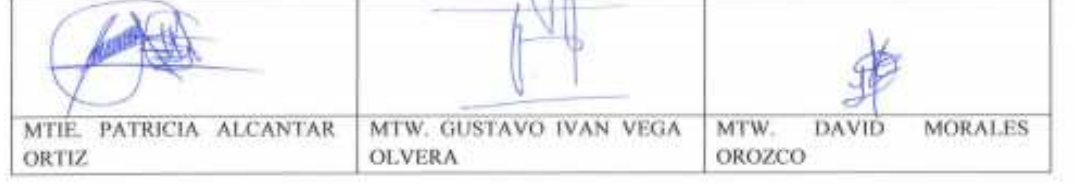

c.c.p.-Expediente

Julio 2017

### **DEDICATORÍA**

**A mi tía y madre Gris:** Por darme ese amor y apoyo incondicional; por estar ahí en cada logro, tropiezo, alegría y llanto, por no dejarme caer a pesar de las circunstancias y aguantarme a pesar de todo. Gracias a tu amor y perseverancia.

**A mis abuelitos Leonardo y Leonila:** Por brindarme siempre ese amor incondicional, esa sonrisa única y ese abrazo fortalecedor; sé que estén en donde estén, se sienten orgullosos de mí. Esto es por y para ustedes.

**A Diana:** Porque a pesar de todo lo que hemos pasado, sabemos que siempre estaremos la una para la otra; mano a mano, saliendo adelante juntas. Te amo hermana.

**A mis padres:** Por darme la vida.

**A mi familia en general:** Por alentarme a seguir adelante porque quizá sin darse cuenta, contribuyeron enormemente.

**A mis profesores:** Por guiarme y orientarme en esta etapa escolar tan importante en mi vida, por ser un gran apoyo en mi carrera universitaria.

**A Dios:** Por darme la fortaleza para seguir adelante ante cualquier situación.

## **Resumen**

Conforme las tecnologías móviles van mejorando y el uso de los dispositivos móviles va incrementando, los teléfonos inteligentes se han vuelto más una necesidad, que un lujo, es importante para las instituciones y organizaciones, mantener una actualización constante en el tema de las tendencias tecnológicas para poder hacer frente a las nuevas peticiones que los usuarios necesitan, y así poder ofrecer un mejor y más completo servicio.

Tomando en cuenta lo anterior, además considerando que en su gran totalidad la población estudiantil , cuenta con un dispositivo móvil y además que se cuenta con la plataforma web SICENet, el Instituto Tecnológico Superior del Sur de Guanajuato (ITSUR), en coordinación con el Cuerpo Académico – Desarrollo de Aplicaciones Bajo Metodologías de Ingeniería de Software, buscó brindar un mejor servicio para su comunidad estudiantil, desarrollando una aplicación móvil que mantuviera a sus alumnos informados sobre su estatus académico.

Así, para el presente trabajo, se planteó como objetivo general, investigar el tipo de impacto que tiene la aplicación móvil, SICEDroid, en la comunidad estudiantil del Instituto Tecnológico Superior del Sur de Guanajuato y en segundo plano, se abordaron los objetivos específicos, consistentes en diseñar, definir y aplicar encuestas, para luego analizar los resultados obtenidos y así obtener conclusiones argumentadas.

Primero se recolecto información general de todos los temas abarcados dentro de esta investigación, desde los avances que han tenido las tecnologías móviles, como los principales sistemas operativos utilizados en celulares y como se han utilizado actualmente, hasta los métodos que ayudan en la recopilación de datos, sus procesos y la medición de los impactos que puede llegar a producir, en este caso una aplicación; para que se tenga una base de todo lo que la aplicación y la investigación abarcan.

Para el proceso, primero se definió el alcance de la investigación, identificando 4 factores primordiales, como son la usabilidad, utilidad, continuidad de uso y eficacia debido a que estas características son fundamentales para medir el éxito de una aplicación móvil; luego se definió y selecciono el tamaño de la muestra de alumnos encuestados con ayuda de información obtenida de la aplicación Google Play Console, descargada de la tienda Google Play Store, plataforma oficial para distribución de aplicaciones Android, tomando en cuenta que se hablaba de una investigación mixta y en estos casos, una encuesta es la manera más rápida y eficaz de recabar datos.

Una vez definido el tamaño de la muestra, se diseñó la encuesta con 11 reactivos en total, basándose en los 4 factores antes mencionados y haciendo uso de la escala Likert debido a que esta, es una herramienta sumamente utilizada en las investigaciones para evaluar opiniones acerca de un producto específico; ya terminada se aplicó a los alumnos de manera presencial, pasando por todos los salones con los que la Institución cuenta para poder abarcar todas las carrereas y semestres posibles; y ya teniendo todas las encuestas contestadas se prosiguió a realizar el análisis de los datos haciendo uso de herramientas como Microsoft Excel.

Se determinó mostrar los resultados de las preguntas con sus respectivas gráficas por separado, para después mostrar los resultados en conjunto; es decir, por factores, obteniendo un impacto positivo en todos estos aspectos, debido a que, SICEDroid, resulto ser una aplicación útil, rápida y eficaz.

Por último, se hicieron recomendaciones, que pueden servir para futuras investigaciones referentes a este tema, como hacer más promoción de la aplicación, hacer uso de otras herramientas diferentes a Excel y también diferentes tecnologías para la realización y recolección de información.

### **Palabras clave**

Software, Android, SICE, Gestión, Académico.

# **Contenido**

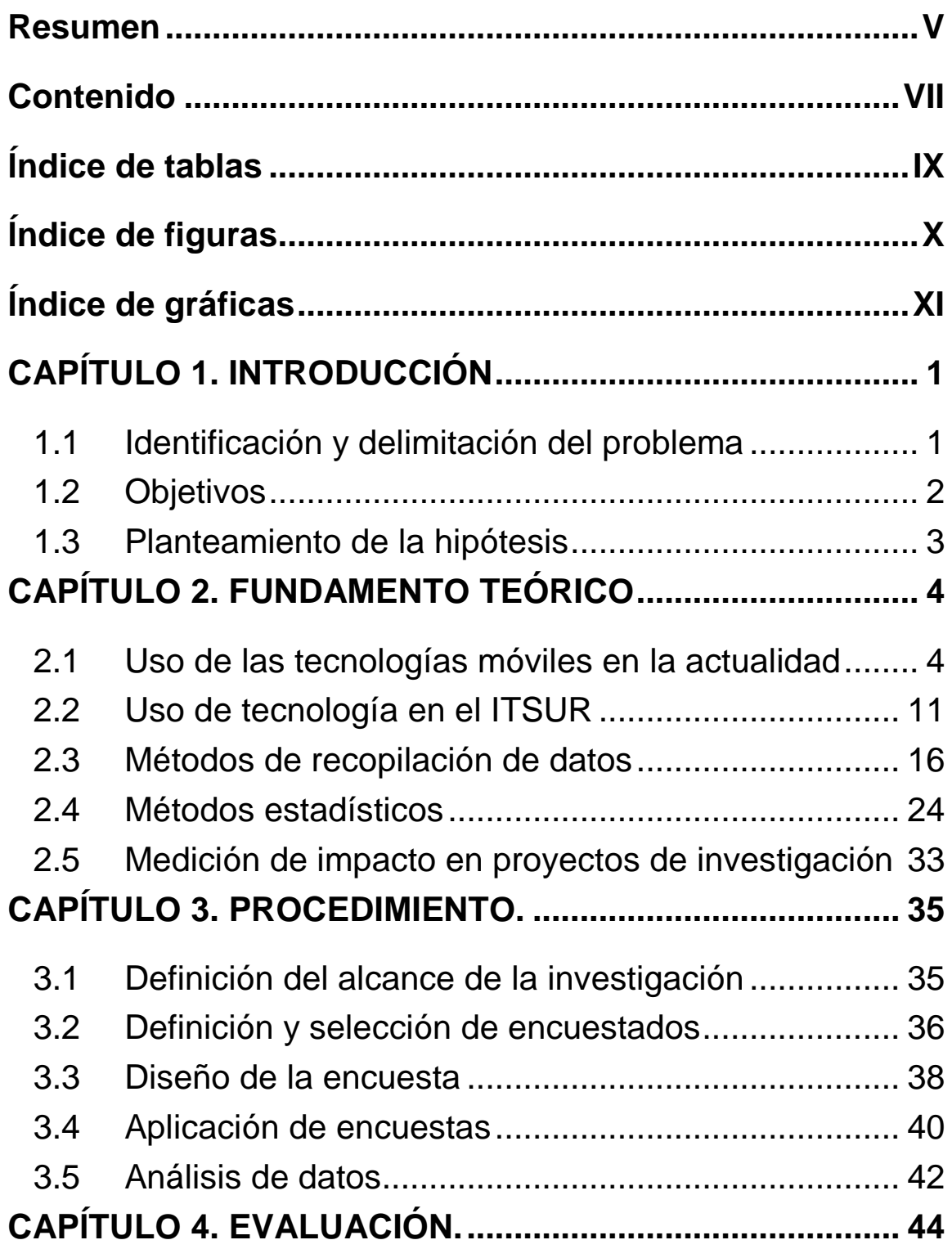

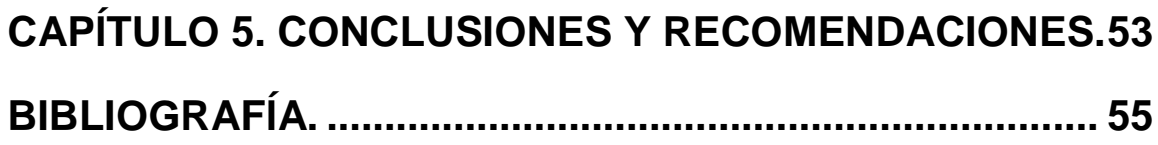

# **Índice de tablas**

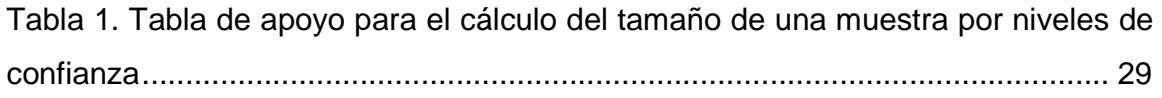

# **Índice de figuras**

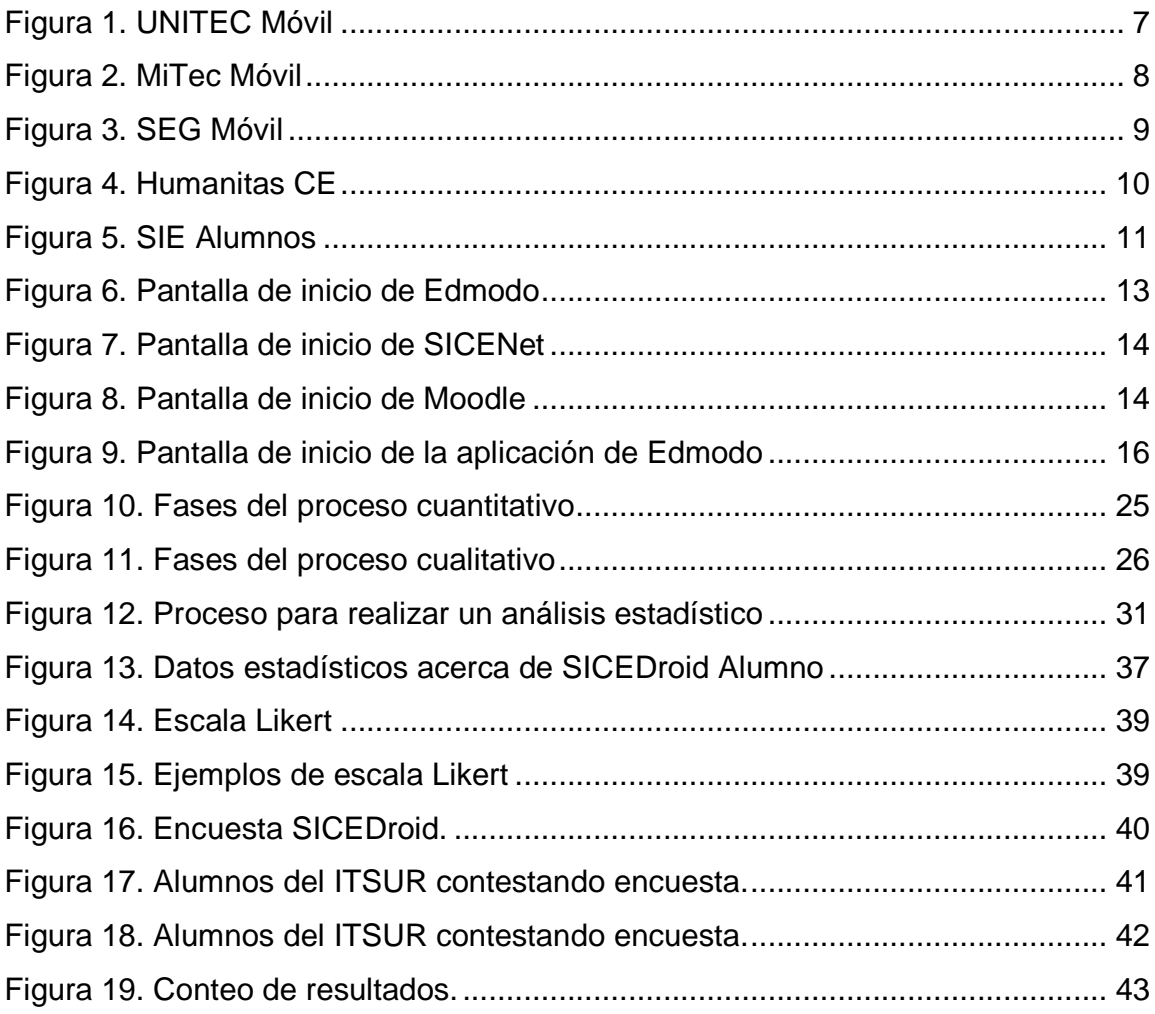

# **Índice de gráficas**

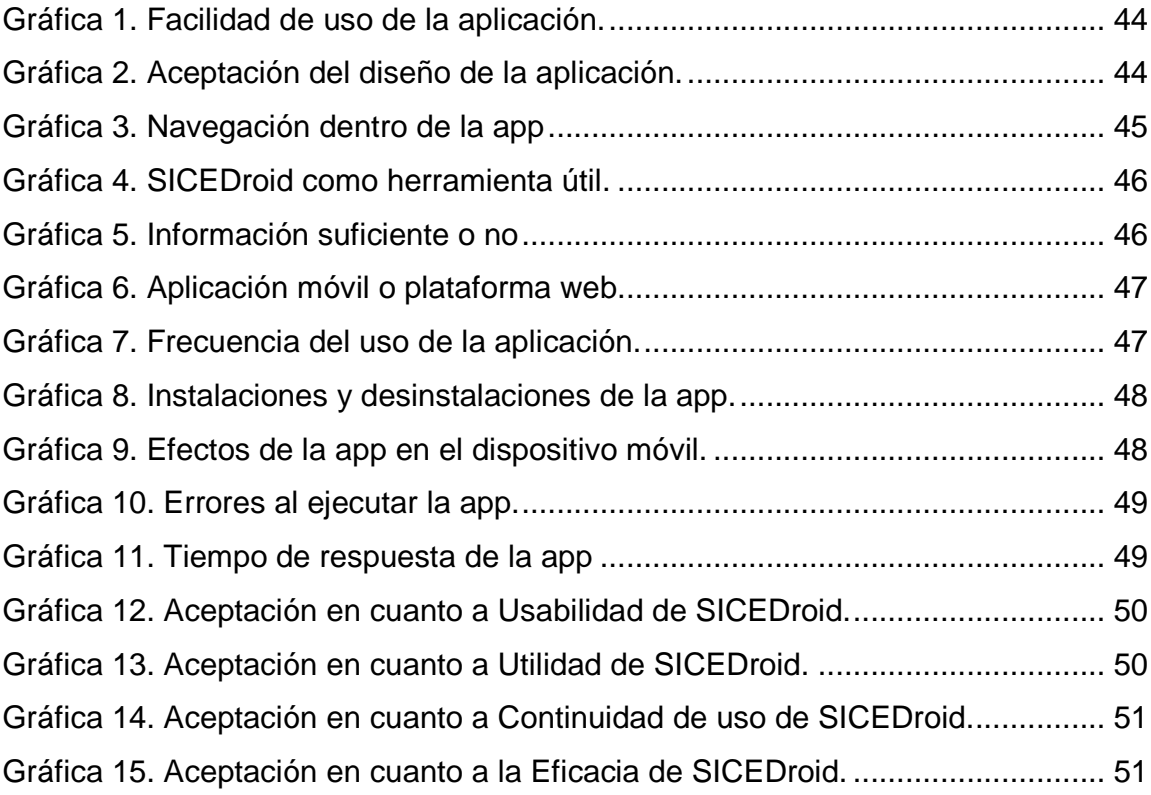

# **CAPÍTULO 1. INTRODUCCIÓN**

El Instituto Tecnológico Superior del Sur de Guanajuato (ITSUR) cuenta con una plataforma de software que ayuda en la gestión académica de la institución llamada SICE (Sistema Integral de Control Escolar) (Vega Flores, Alcantar Ortiz, & Gutierrez Torres, 2018); dicha plataforma cuenta con diferentes tipos de usuarios, como son, administrativos, en los que se incluyen tutorías, becas, control escolar, desarrollo académico, dirección de plantación, dirección académica, entre otros; además de profesores y alumnos, pero desde agosto de 2012, el ITSUR, implementó una plataforma web denominada SICENet, brindando así, a sus estudiantes el acceso a su información académica; y a sus docentes, la facilidad de actualizar calificaciones desde este sistema en línea, pero con el avance de la tecnología y del gran alcance que los dispositivos móviles comienzan a tener en la sociedad en general, se implementó, en el año 2017, la aplicación SICEDroid, con la finalidad de ayudar a mantener actualizados a los alumnos de la Institución y así medir el impacto que esta ha causado.

## **1.1 Identificación y delimitación del problema**

La consulta de datos académicos, detalles de calificaciones ordinarias y finales, horarios, fechas de reinscripción, cardex y el monitoreo de grupos; son los servicios ofrecidos por la plataforma web SICENet, sólo que, en la mayoría de las ocasiones, para poder acceder a ésta, se debe contar con un aparato de computo (inalámbrico o de escritorio) o un celular que tenga conexión a internet, tomando en cuenta que el uso de un navegador implica un mayor uso de datos que los que llega a utilizar una aplicación móvil, y que en caso de usarse en el dispositivo móvil, la apariencia de la plataforma cambia, debido a que no está diseñada para pantallas pequeñas.

Así pues, tomando en cuenta el aumento significativo del uso de los dispositivos móviles a través de los años, y el aumento en la matrícula de sus estudiantes inscritos (10.3% en base al año pasado); el Instituto Tecnológico Superior del Sur de Guanajuato (ITSUR) a través del Cuerpo Académico – "Desarrollo de Aplicaciones Bajo Metodologías de Ingeniería de Software", observo un área de oportunidad para crear e implementar la aplicación móvil, SICEDroid, que le permita a sus alumnos, acceder a su información académica de manera inmediata desde cualquier lugar.

## **1.2 Objetivos**

#### 1.2.1 Objetivo general.

Investigar si el impacto que tiene la aplicación móvil, SICEDroid, en la comunidad estudiantil del Instituto Tecnológico Superior del Sur de Guanajuato, es positivo.

1.2.2 Objetivos específicos.

- Identificar y definir los factores de impacto positivo, que caracterizan una buena aplicación.
- Diseñar encuesta tomando como base criterios importantes que ayuden en la obtención de información relevante acerca del impacto de la aplicación.
- Definir y seleccionar el tamaño de la muestra, con la que se pueda obtener resultados precisos y significativos de la población total.
- Aplicar encuestas de manera presencial para obtener resultados más exactos en cuanto a los alumnos encuestados.
- Analizar los datos obtenidos mediante técnicas de conteo y herramientas digitales.
- Obtener resultados basados en el análisis de los datos recolectados con anterioridad.

## **1.3 Planteamiento de la hipótesis**

1.3.1 Hipótesis de trabajo.

"La implementación de la aplicación móvil, SICEDroid, genera un impacto positivo en la comunidad estudiantil del Instituto Tecnológico Superior del Sur de Guanajuato".

1.3.2 Hipótesis nula.

"La implementación de la aplicación móvil, no genera un impacto positivo en la comunidad estudiantil del Instituto Tecnológico Superior del Sur de Guanajuato".

# **CAPÍTULO 2. FUNDAMENTO TEÓRICO**

## **2.1 Uso de las tecnologías móviles en la actualidad**

2.1.1 Historia de las aplicaciones móviles.

Las aplicaciones móviles son programas que pueden descargarse y a los que se pueden acceder directamente desde un teléfono o cualquier dispositivo móvil; es decir, son softwares que utilizan las habilidades del dispositivo para realizar una tarea específica. Es importante mencionar que no todas las aplicaciones funcionan en todos los aparatos móviles porque para eso deben usar el sistema operativo y el tipo de aplicaciones que corresponda a ese aparato.

Las primeras aplicaciones móviles datan de finales de los 90s, su evolución se dio rápidamente gracias a las innovaciones en tecnología WAP y la transmisión de data (EDGE); cuando Apple lanzo el iPhone llegaron muchas más propuestas de Smartphone; entre ellas Android, que ha sido la competencia más grande del iPhone y fue esto lo que desato el boom de las apps, juegos, noticias, diseño, arte, fotografía, medicina, etc., brindando asi, a la sociedad en general el poder realizar diversas tareas de manera rápida y eficaz con ayuda de un dispositivo móvil (Ávila, 2015).

En junio de 2008, Apple creo su propia App Store y fue así que, a finales de ese mismo año, se comenzó el boom de las aplicaciones. Cuando se abrió contaba con 500 aplicaciones, mientras que la Google Play con 50; y para el año 2014 la App Store ya tenía 1, 200,000 y Google Play 1, 300,000 registrando así, incrementos substanciales, para cualquiera de las dos empresas implícitas en estos datos (Sanclemente Téllez, 2017).

En la actualidad es normal ver a cualquier persona de cualquier edad utilizando una aplicación, debido a que los celulares han dejado de ser solo un lujo para convertirse en un aparato imprescindible.

2.1.1.1 Tipos de aplicaciones móviles.

- Aplicaciones nativas: son hechas para ejecutarse en un sistema operativo o dispositivo específico. Son creadas con distintos tipos de lenguajes (Java, C+, C++, etc.). Pueden emplear todos los sensores y elementos que contiene el teléfono, por ejemplo, la cámara, el GPS, la agenda, etc.
- Aplicaciones web: son ejecutadas en el navegador del dispositivo. Son desarrolladas con HTML, CSS y JavaScript.
- Aplicaciones hibridas: permiten el uso de tecnologías multiplataforma, además de dejar usar los sensores del dispositivo; es decir, es una combinación de los dos tipos anteriores; las aplicaciones de este tipo, permiten el uso de tecnologías multiplataforma como por ejemplo, HTML, JavaScript, CSS, entre otros (Gil, 2014).
- 2.1.1.2 Ventajas de las aplicaciones.
	- Expandir y dar a conocer algún negocio: debido a que las aplicaciones permiten llegar a millones de usuarios directamente y permite que cualquier emprendedor pueda conectarse a su aplicación para llevar un mayor control de su negocio.
	- Uso profesional: las aplicaciones se han convertido en una herramienta de uso profesional, ya que las empresas han optado por crear aplicaciones adaptadas a un grupo de personas específicas.
- Flexibilidad en su uso: como se mencionó antes, una vez que están instaladas, algunas aplicaciones pueden llegar a ser usadas sin necesidad de tener una conexión a internet, lo que para muchos usuarios, consideran como una gran ventaja debido a la continuidad de uso que se le pueda dar a tal aplicación (Morán, 2015).
- 2.1.1.3 Desventajas de las aplicaciones.
	- Solo pueden ser utilizadas por un dispositivo que cuente con el sistema para el cual fue desarrollada.
	- Necesitan aprobación para ser publicadas en la plataforma.
	- La documentación puede ser un poco escasa y desordenada lo que dificulta que los usuarios puedan tener información precisa que ayude en el mejoramiento de las apps (Morán, 2015).
- 2.1.2 Aplicaciones móviles en México, con un enfoque académico.

Cada vez, es más frecuente que las escuelas mexicanas traten de implementar algún tipo de aplicaciones que ayuden a sus alumnos a tener una mejor experiencia durante su estancia dentro de la institución; y aunque hasta este momento, no se tiene registro de alguna aplicación móvil con enfoque académico utilizada o presentada oficialmente por el Tecnológico Nacional de México que ayude a los estudiantes en el transcurso de su estancia en la escuela, algunas otras escuelas si han implementado este tipo de tecnologías dentro de sus instituciones; a continuación, se muestran algunas de ellas:

• UNITEC Móvil: esta aplicación permite a los alumnos inscritos en cualquiera de los planes de estudio que ofrece la UNITEC consultar toda su información académica; información sobre noticias y eventos; pueden consultar sus materias, el avance curricular dentro de su plan de estudios; ver la lista de los alumnos con los que tomarán clase; sus respectivos horarios y calificaciones, tanto globales como por unidades; además se pueden subir tareas e interactuar con los maestros y compañeros con ayuda de foros o chats personales, la figura 1, muestra el inicio de la aplicación.

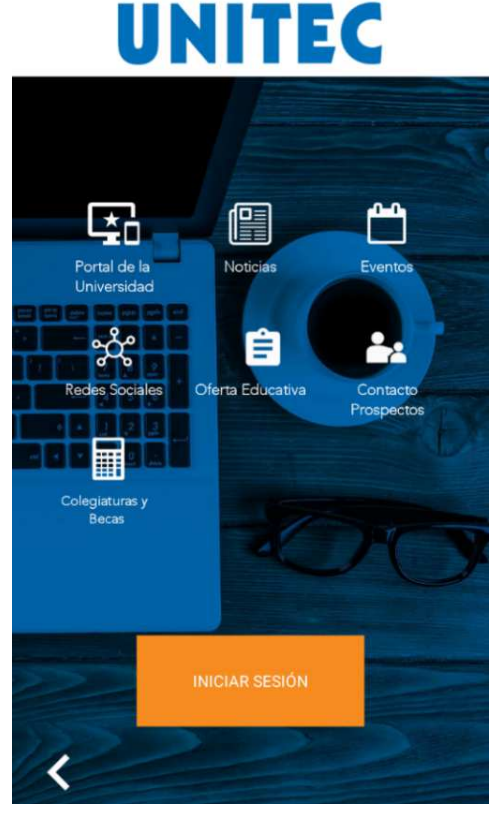

**Figura 1. UNITEC Móvil**  Recuperado de Google Play Store.

• MiTec Móvil es la aplicación utilizada por los alumnos del Tecnológico de Monterrey, esta app mantiene informados con las ultimas noticias a sus usuarios; pueden checar sus calificaciones; navegar por los catálogos de sus cursos en línea; se pueden revisar calificaciones y faltas del semestre actual y anterior; checar el horario de clases; revisar las materias cursadas durante la carrera; acceder a cursos en línea; cuenta con soporte por si se tiene alguna duda; se puede ver la disponibilidad de la biblioteca y así poder solicitar libros; tiene la opción para escuchar y descargar las

grabaciones con las que se cuenta (incluyendo conferencias) y cuenta con bolsa de trabajo para los alumnos que deseen ingresar al campo laboral, como se puede observar en la figura 2.

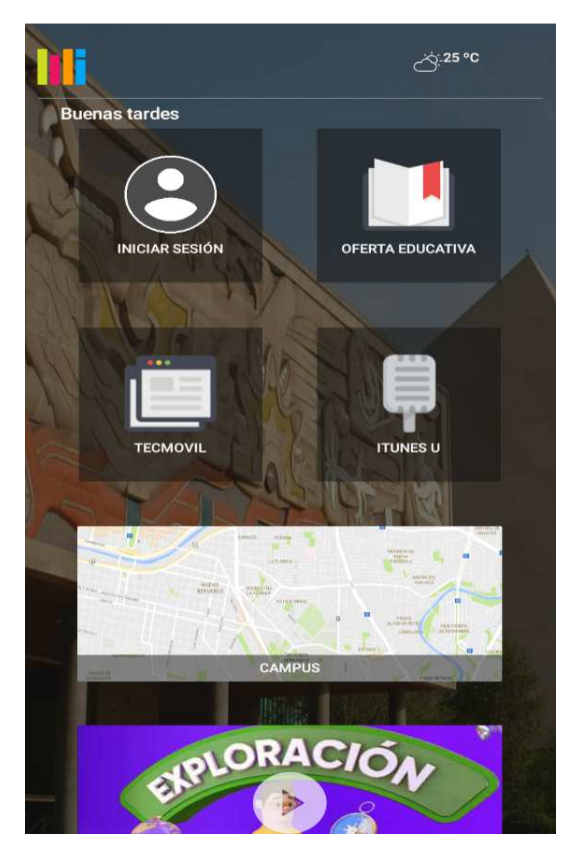

**Figura 2. MiTec Móvil**  Recuperado de: Google Play Store.

• SEG Móvil: la figura 3, muestra una aplicación dirigida especialmente para padres de familia, con el propósito de mantenerlos informados acerca de las evaluaciones de sus hijos, para que así, puedan aumentar su rendimiento académico.

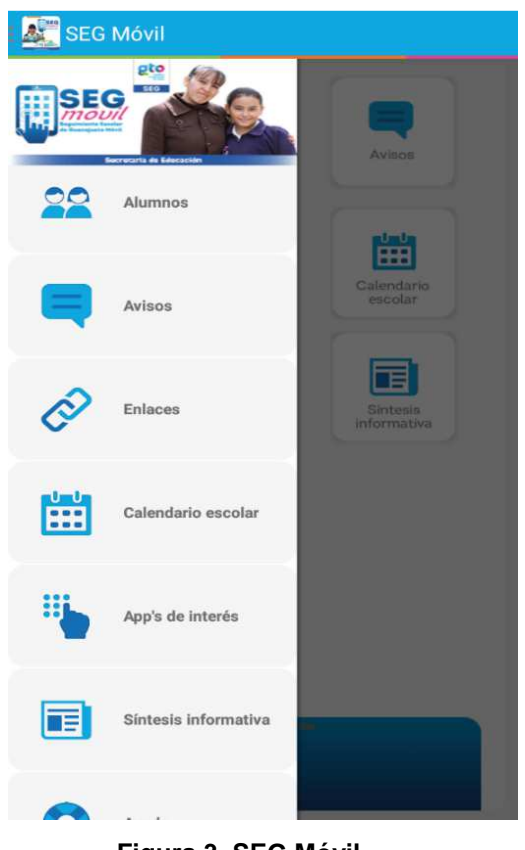

**Figura 3. SEG Móvil**  Recuperado de: Google Play Store.

• Humanitas CE: EL SISTEMA Humanitas de Control Escolar para Alumnos y Docentes ofrece poder consultar información personal; consultar algún adeudo o pagos realizados; checar y elegir horarios; revisar calificaciones; generar fichas para pagar en el banco; consultar actividades pendientes y opciones para participar en foros (la disponibilidad de estos, dependen de los maestros) y además cuenta con notificaciones de cuando se asigna alguna actividad, o se cree algún foro nuevo, como lo muestra la figura 4.

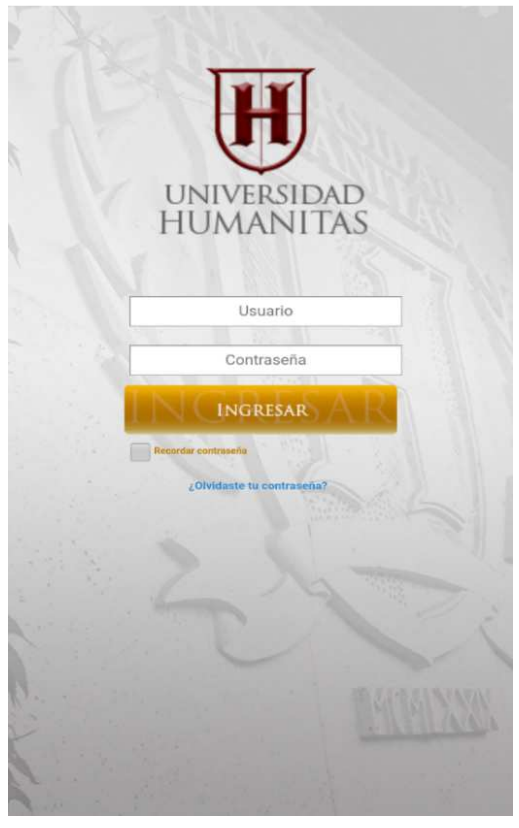

**Figura 4. Humanitas CE**  Recuperado de: Google Play Store.

• SIE Alumnos: la Salle ofrece mediante esta aplicación, la consulta de la información académica más relevante del alumno; se puede consultar el histórico de calificaciones, graficas de desempeño, faltas y retardos de cada periodo; se pueden ver los listados de las tareas, exámenes y actividades a realizar; se pueden recibir notas de disciplina y observaciones; se reciben notificaciones para las fechas en las que se deben de realizar los pagos de la colegiatura mostrada en la figura 5.

De las aplicaciones antes mencionadas, esta es la única que aparece en la Google Play Store con un precio de \$35.00.

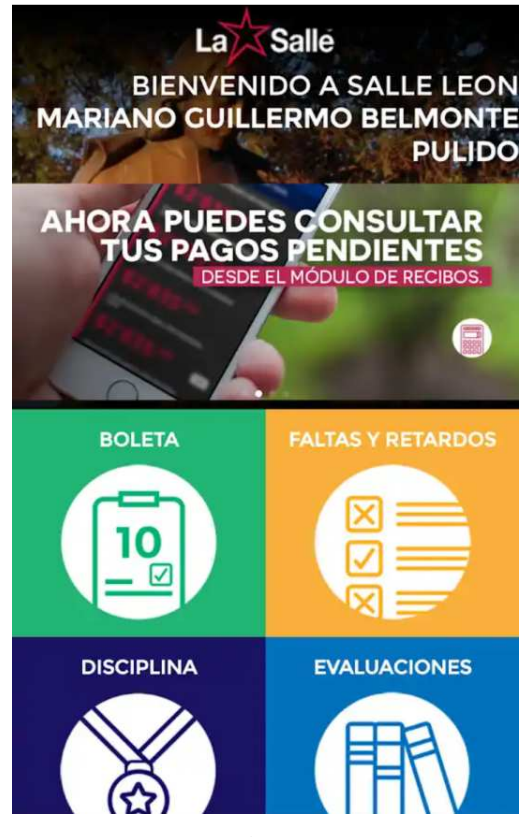

**Figura 5. SIE Alumnos**  Recuperado de: Google Play Store.

Por el momento, son pocas las aplicaciones identificadas usadas por las diferentes instituciones en México, pero con forme va creciendo el uso de las tecnologías móviles, estas irán aumentando para ofrecer un mejor servicio; además es importante resaltas que las escuelas que están usando este tipo de aplicaciones son Universidades.

## **2.2 Uso de tecnología en el ITSUR**

Como se ha mencionado antes, las aplicaciones cada vez nos van facilitando más las cosas, no solo en cuanto al entretenimiento, sino a temas como la salud, política, educación, etc. Es por ello que el Instituto Tecnológico Superior del Sur de Guanajuato (ITSUR), con la idea de facilitar las cuestiones académicas tanto de sus alumnos como de los profesores de la misma, ha tratado de implementar las nuevas tecnologías para las clases impartidas. Así mismo, se tienen detectadas las siguientes tecnologías web y móviles dentro de la escuela:

2.2.1 Uso de tecnologías Web.

Este tipo de tecnologías, ayudan a acceder a los recursos de conocimiento disponibles en Internet utilizando un navegador. Las siguientes son las más utilizadas dentro de la institución, por las diferentes carreras:

• Edmodo: esta plataforma web educativa se ha hecho indispensable en las aulas. Es gratuita, en español y es accesible también para menores de edad.

Algunas de sus ventajas son la Gramificación, es decir, son premios que el profesor puede otorgar a sus alumnos; la seguridad, ya que solo se puede acceder a la plataforma con el uso de un usuario y su contraseña; y por último la interacción que se tiene con los alumnos, debido a que es usada como una tipo red social y eso ayuda a que los estudiantes estén más dispuestos a aprender.

Existen tres tipos de usuarios:

- $\triangleright$  Los profesores, encargados de crear sus grupos y administrarlos ellos mismos, pueden subir documentos, diseñar asignaciones, poner calificaciones, crear eventos, etc.
- Alumnos, ellos son los que se unen a los grupos, tomando en cuenta que para ellos se necesita un código de acceso; pueden ver sus calificaciones, enviar documentos a los profesores, descargar archivos, etc.

 Padres de familia, quienes pueden acceder a la información de su hijo a través de un código, que la misma plataforma genera, para así llevar un mejor control de las actividades del alumno.

A continuación, en la figura 6, se muestra la pantalla de inicio de la plataforma web de Edmodo:

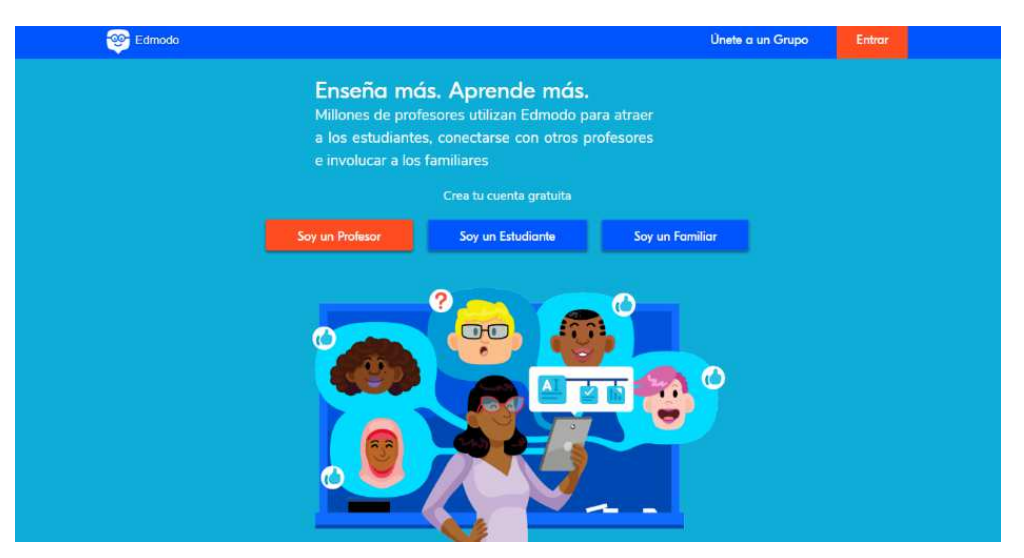

**Figura 6. Pantalla de inicio de Edmodo**  Recuperado de: https://www.edmodo.com/?language=es

- SICENet: esta plataforma fue desarrollada en la Institución, por docentes de la misma; al igual que en la anterior, tiene diferentes tipos de usuarios:
	- $\triangleright$  Profesor, encargado de subir calificaciones a sus alumnos.
	- Alumnos, los cuales pueden estar checando su información académica dentro de la escuela, las calificaciones que sus profesores vayan actualizando, las fechas de reinscripción, cardex, etc.

En la figura 7, se puede observar la pantalla de inicio de SICENet:

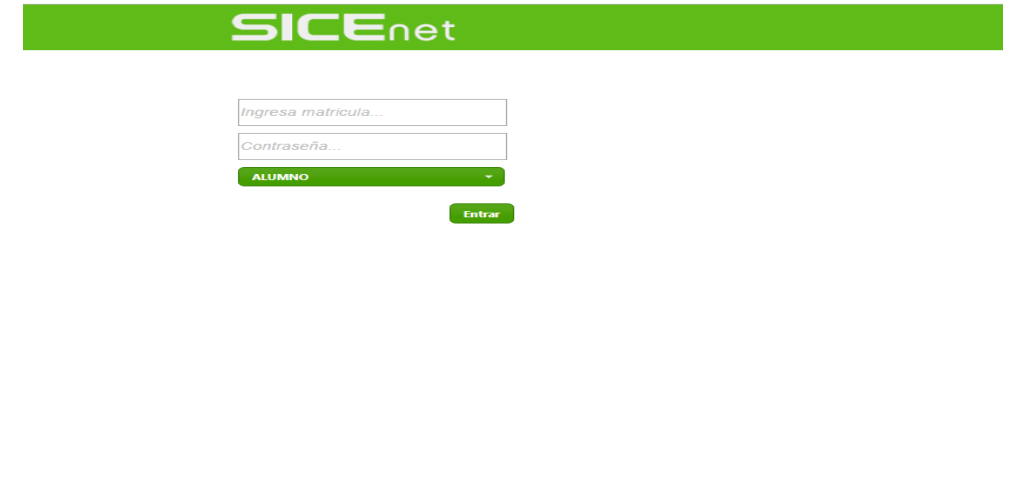

**Figura 7. Pantalla de inicio de SICENet**  Recuperado de: http://sicenet.itsur.edu.mx/

cnologico Superior del Sur de C<br>-Tel. 01(445) 4577468 ext 110<br>servados © Centro de Desarroll

• Moodle: plataforma de aprendizaje diseñada para ayudar a los maestros, alumnos y administradores a crear ambientes de aprendizajes personalizados. Es fácil de usar ya que cuenta con una interfaz simple, su código siempre se encuentra en constante actualización dependiendo de las necesidades de los usuarios. La figura 8, muestra la pantalla de inicio del sitio web de Moodle:

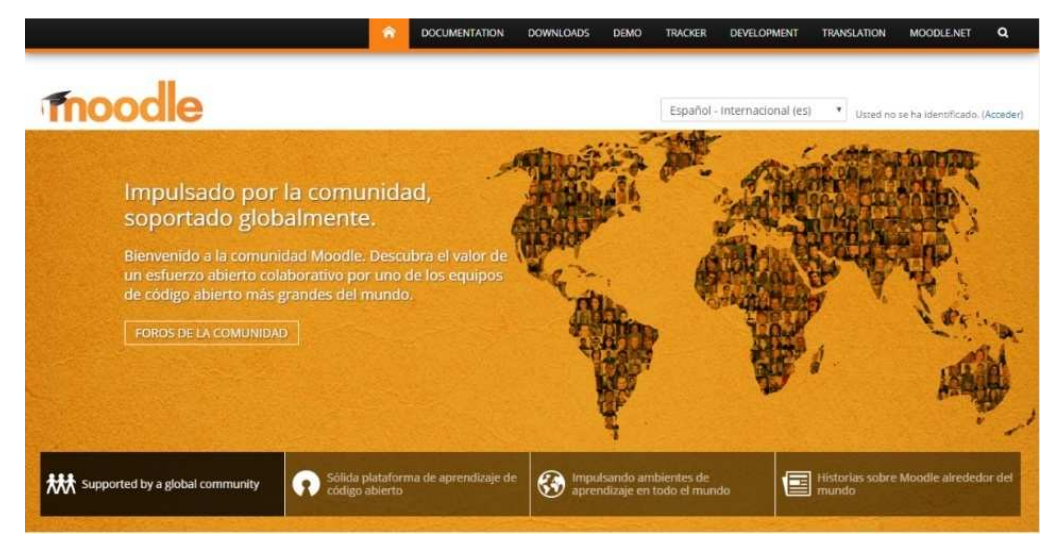

**Figura 8. Pantalla de inicio de Moodle**  Recuperado de: https://moodle.org/

Dicha plataforma se implementó recientemente, ya que se han identificado dos ventajas:

- Es la plataforma usada por el Tecnológico Nacional debido a que cuenta con todas las carreras en línea ofertadas por el mismo.
- Las materias impartidas por los docentes, pueden ser administradas para ser usadas en los próximos semestres, es decir, se pueden estructurar las materias con exámenes, tareas, textos, etc., para que no se tengan que subir cada vez que se imparte, y esto genera una ventaja enorme sobre la plataforma de Edmodo.

Actualmente la escuela, sigue trabajando en darles capacitación a los maestros, para que cada vez más materias sean impartidas en línea, porque de las aproximadamente 500, sólo 21 se están trabajando con la plataforma.

Los problemas que se tienen identificados de porque se sigue sin querer utilizar este sitio web, son el desconocimiento en el uso de las nuevas tecnologías por algunos de los docentes y la falta de una buena infraestructura, esto último se refiere a que no se tiene buena disponibilidad de laboratorios.

2.2.2 Uso de tecnologías móviles en el ITSUR.

 Así como las tecnologías web, las móviles van incrementando su auge e importancia dentro de los alumnos de las escuelas, es por ello que la aplicación con fines educativos que se usa en el ITSUR, es la siguiente:

• Edmodo: se encuentra en el número 6 de las principales aplicaciones educativas, tiene las mismas características que la de web, se pueden enviar mensajes entre profesor alumno, o a un grupo en particular; se pueden terminar e iniciar asignaciones, etc.

Como se muestra en la figura 9, la pantalla de inicio de la aplicación móvil de Edmodo, es sencilla, pero fácil de usar para los usuarios.

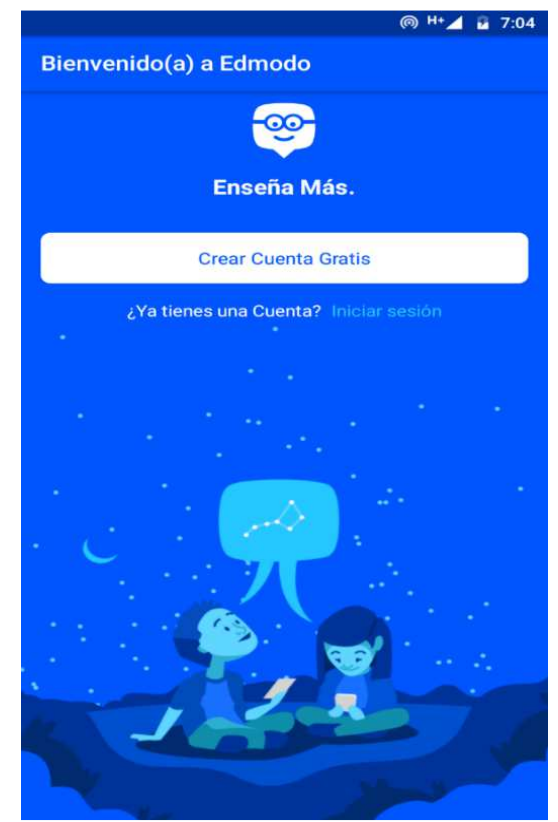

**Figura 9. Pantalla de inicio de la aplicación de Edmodo**  Recuperada de: Google Play Store

Existen diferentes maneras de recopilar la información antes mencionada, y esto sirve para dar una mejor idea al lector acerca de cómo fue que se llegó a las diferentes conclusiones, o resultados, dependiendo del método utilizado; es por eso que a continuación se mencionan las formas en que se pueden recopilar datos.

## **2.3 Métodos de recopilación de datos**

Como su nombre lo dice, los métodos de recolección de datos son maneras en las que se hace uso de técnicas y herramientas para analizar información con la finalidad de que esta, ayude durante el proceso de una investigación.

Existen diferentes técnicas para recolectar datos, ya sea de manera cualitativa, cuantitativa o mixta, entre las más destacadas se encuentran las siguientes:

2.3.1 Observación.

La observación es fundamental debido a que nos ayuda en el planteamiento de la hipótesis y aunque es considerada una etapa; también se toma en cuenta como un método de investigación (método observacional).

Como técnica de investigación puede ser utilizada en una investigación experimental, cuasi-experimental o expost-facto, recogiendo datos que podrán ser tratados estadísticamente (Gil Pascual, 2016, pág. 107).

Este proceso de la observación se lleva a cabo durante toda la investigación realizada; no solo al momento de recabar datos, sino también en el de la experimentación y en la recogida de datos.

Para realizar una observación completa, se debe tomar en cuenta:

- El observador (pieza fundamental en esta etapa) debido a que es esta persona quien debe procesar la información recabada durante sus observaciones y de ahí sacar conclusiones relativas.
- Situaciones presentadas o ambientes que rodean la situación; porque pueden ocurrir un sinfín de eventos a observar.
- Medios de observación, como pueden ser cámaras de video, cámaras fotográficas, grabadoras, etc. Ya que estos, son los que nos ayudaran a recabar información importante durante toda la investigación (Hernández Sampieri, Carlos, & Baptista Lucio, 2010).
- 2.3.1.1 Tipos de observación:
	- Según la sistematización o control: este tipo de observación puede definirse en dos partes:
		- La observación sistematizada o controlada: utilizada mucho en el ámbito de las Ciencias Humanas, en este tipo de observaciones ya se tienen bien definidas las situaciones que se presentarán.
		- La observación no sistematizada, ocasional o no controlada: en la que el observador no sigue ninguna regla y no se tiene bien definidas las situaciones (Hernández Sampieri, Carlos, & Baptista Lucio, 2010).
	- Conforme al grado de participación del observador: en este tipo, existen tres grupos, participante, no participante y auto-observador.
		- $\triangleright$  Participante: usada en las investigaciones cualitativas, se hace registro de todo o sucedido durante la observación y se necesita una gran capacidad de atención, observación y reflexión al realizar la investigación.
		- > No participante: en este grupo se prepara un plan de observación, se hace uso de variables medibles y sirve para confirmar hipótesis.

#### 2.3.1.2 Proceso de observación.

Una vez que se haya definido la observación como técnica para el recogimiento de datos, se debe seguir un proceso que nos ayudara a conseguir información importante y objetiva.

- 1. Se debe determinar el propósito que tendrá la observación.
- 2. Definir las condiciones en las que será llevada a cabo la observación; por ejemplo, las personas o acontecimientos que serán observadas, el lugar a observar, el tiempo que se durará en observación y quienes serán los encargados de realizar dicho trabajo.
- 3. Las técnicas de observación utilizadas y cómo es que serán registrados los datos obtenidos (Hernández Sampieri, Carlos, & Baptista Lucio, 2010).

Durante la observación, es muy importante tomar en cuenta cuál es el propósito de ésta; las condiciones en las que será realizada y las técnicas que serán utilizadas para registrar los datos; por ejemplo, las listas de control.

#### 2.3.2 Test.

Los test son un conjunto de instrumentos que nos ayudan a recolectar información sobre las capacidades y/o habilidades con las que cuentan los sujetos. Con esta técnica se pueden medir las características o conductas de un sujeto o grupo.

Yela (Yela, 1984) define los test como:

Una situación problemática, previamente dispuesta y estudiada, a la que el sujeto ha de responder siguiendo ciertas instrucciones y de cuyas respuestas se estima, por comparación con un grupo normativo (o un criterio u objetivo), la calidad, índole o grado de algún aspecto o personalidad.

Con esta definición, podemos entender que los test son totalmente seguros y precisos en la que el principal objetivo es hacer comparaciones entre los sujetos encuestados y que gracias a los resultados se pueden hacer predicciones importantes conforme se vayan arrojando los resultados.

Según Bisquerra (Bisquerra, 1989, pág. 97), tomando en cuenta el modelo psicométrico clásico, la elaboración de los test pasa por las siguientes fases:

- 1. Definir los objetivos de la prueba.
- 2. Definir la población a la que se le realizara el test.
- 3. Muestreo de preguntas a partir de una tabla de especificaciones.
- 4. Construir la forma más adecuada para lo que se requiere medir.
- 5. Prueba preliminar sobre lo que será el test.
- 6. Experimentación de la prueba sobre una muestra representativa de sujetos.
- 7. El análisis de los datos reunidos.
- 8. La elaboración de un manual de instrucciones.

Una vez entendidas estas fases, entendemos que el objetivo de los test es saber las características de algún tema de interés, alguna población en específico o la utilidad que se persigue con dicha prueba.

#### 2.3.2.1 Aplicación de la prueba.

Cuando se lleva a cabo la aplicación del test, estos pueden realizarse de diferentes maneras, por ejemplo:

- Colectiva o individual: realizada a un grupo de personas o bien, a un individuo en particular.
- Prueba escrita o prueba en la web: el crecimiento de los ordenadores ha ayudado a que los test no sean realizados siempre cara a cara con el entrevistador.
- Personal: aquí es primordial la presencia del entrevistador (Hernández Sampieri, Carlos, & Baptista Lucio, 2010).

2.3.3 Encuestas.

Las encuestas son técnicas cuantitativas que nos ayudan a investigar una muestra especifica de personas, utilizando procedimientos de interrogación para así lograr conseguir mediciones cuantitativas de características importantes acerca de una determinada población.

Existen diferentes tipos de encuestas en las que se basan las investigaciones según sea el caso requerido.

2.3.3.1 Tipo de encuestas.

- Por la forma en que son realizadas: cara a cara, telefónicas, On-line, etc.
- Por el contenido: referido a hechos, referido a opiniones, referido a actitudes o sentimientos.
- Por los fines científicos que se tengan: descriptivas, explicativas, predictivas y evaluativas.

• Por la finalidad que tengan: político-sociales, comerciales o con fines específicos (Diaz de Rada Iguzquiza, 2002).

Para seleccionar el tipo de encuesta que será llevada a cabo es necesario que se definan muy bien los fines y objetivos de la investigación, puesto que esto ahorrara tiempo y es por ello que se lleva un proceso bien definido.

#### 2.3.3.2 Proceso de las encuestas.

- 1. Primero se debe definir el propósito, objetivo y fin del estudio que será realizado.
- 2. Diseñar el cuestionario.
- 3. Tener un cuestionario preliminar.
- 4. Definir y seleccionar a quiénes se les realizara la encuesta, tomando en cuenta, los objetivos planteados en el primer punto.
- 5. Aplicar la encuesta y recoger los datos.
- 6. Una vez teniendo los datos, se deben analizar para llegar a conclusiones.
- 7. Elaborar informes de acuerdo a los resultados obtenidos en el punto anterior.

#### 2.3.4 Entrevista.

Las entrevistas son conversaciones verbales que se tienen entre dos o más personas con la finalidad de recolectar información a través de los dos involucrados, que son el entrevistado y el entrevistador. La entrevista puede usarse como medio para evaluar a las personas; por motivos terapéuticos o simplemente para reunir datos generales durante el proceso de alguna investigación.

Durante las entrevistas, se suelen realizar una serie de preguntas para llegar a un objetivo en concreto, y así conocer los diferentes puntos de vista que tienen las personas referentes a un determinado tema (Hernández Sampieri, Carlos, & Baptista Lucio, 2010).

Los fines de una entrevista como técnica de una investigación, son tres principales:

- Recolectar información.
- Probar alguna hipótesis o ayudar en la sugerencia de otras.
- Usarse en conjunto con otras técnicas para recolección de datos (Gil Pascual, 2016).
- 2.3.4.1 Fases de una entrevista.

Las fases que debe llevar una entrevista pueden variar según sea el caso; sin embargo, se recomienda que las fases sean las siguientes:

- Producción: en esta primera fase se elige a las personas que serán entrevistadas, se analizara la información que se desea recoger de los entrevistados y se elaboran las preguntas que se consideren adecuadas.
- Realización: lugar en donde se llevará a cabo, los modales usados durante la entrevista y la fluidez que ésta lleve.
- Registro: los registros de los datos durante la encuesta pueden ser de diferentes maneras, ya sea por medio de grabadora, cámara de video, anotaciones en papel, etc.
- Informe: en esta que es la fase final se dan a conocer el contenido de la entrevista y los datos que fueron recabados (Hyman, 1984).

2.3.4.2 Características de la entrevista.

Las entrevistas se caracterizan por:

- Hacer transferencia de información.
- Ser un medio no acotado de información que el entrevistador debe modular para no introducir subjetividad en la misma.
- Ser un encuentro en el que se compartan muchos rasgos de las interacciones de la vida diaria del entrevistado (Cohen & Manion, 1990, pág. 382).

Una vez que se haya definido la manera en la que se recolectaran los datos necesarios para la investigación, se procede a buscar y conocer el proceso que se debe llevar a cabo con estos, y son los métodos estadísticos los que nos ayudan a trabajar y analizar la información obtenida.

#### **2.4 Métodos estadísticos**

Los métodos estadísticos son una secuencia de procedimientos que nos ayudan en el manejo de datos cualitativos y cuantitativos de una investigación. El propósito de estos métodos es el de comprobar y/o verificas hipótesis planteadas.

2.4.1 Enfoques cualitativos y cuantitativos de una investigación.

#### 2.4.1.1 Enfoque cuantitativo.

Este enfoque se caracteriza por ser secuencial y probatorio; es decir, cada etapa procede a la siguiente y no se pueden "saltar" los pasos. Comienza con una idea y una vez que está haya sido muy bien definida, se derivan los objetivos y las preguntas de la investigación; con las preguntas se formula una hipótesis; se determinan y miden variables; se analizan las mediciones y se establece una conclusión. Como lo muestra Hernández Sampieri Roberto, en su libro de Metodología de la investigación, la figura 10 representa el seguimiento del proceso cuantitativo.

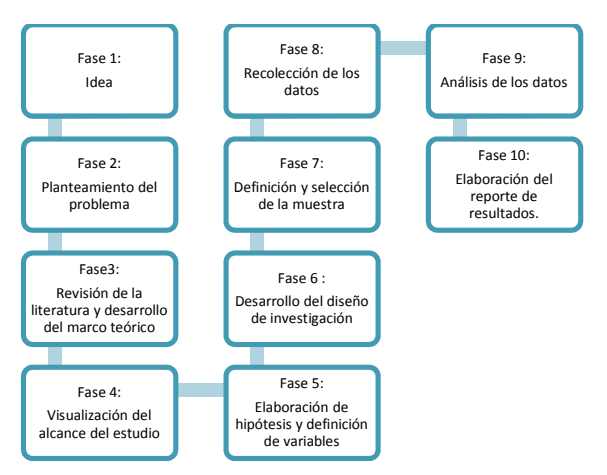

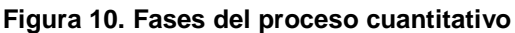

Recuperado de: Metodología de la investigación por Hernández Sampieri Roberto; Fernández Collado Carlos y Baptista Lucio Pilar.

#### 2.4.1.2 Enfoque cualitativo.

A diferencia del cuantitativo, en este enfoque, se pueden desarrollar preguntas e hipótesis, antes, durante y/o después de la recolección y análisis de datos como se presenta en la figura 11, de Roberto Sampieri en su libro Metodología de la investigación.

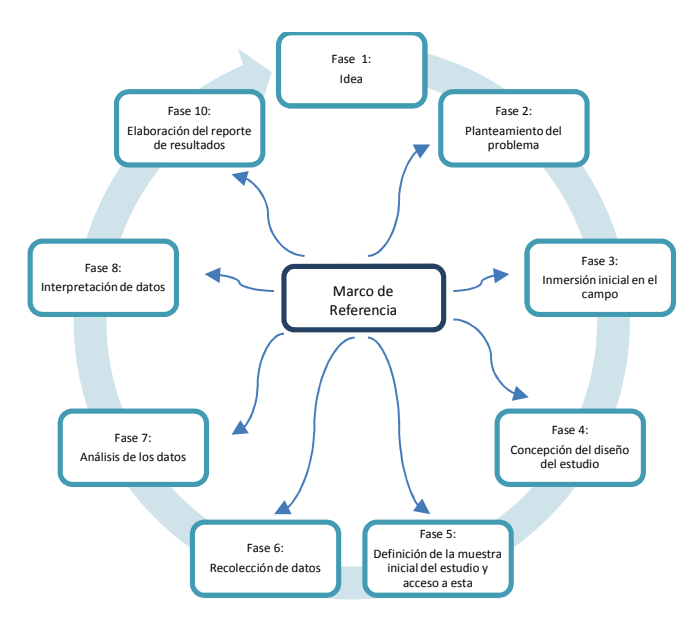

**Figura 11. Fases del proceso cualitativo** 

Recuperado de: Recuperado de: Metodología de la investigación por Hernández Sampieri Roberto; Fernández Collado Carlos y Baptista Lucio Pilar.

Una vez definidos los enfoques cualitativos y cuantitativos podemos definir bien los pasos que nos ayudan a evaluar dichos enfoques en la investigación que será de tipo mixta y así llegar a comprobar o en su caso contrario, descartar la hipótesis planteada.

#### 2.4.2 Etapas del método estadístico.

#### 2.4.2.1 Selección de la muestra.

Aunque no siempre se hace la selección de una muestra como tal, está es necesaria cuando se requiere realizar un censo; dicha muestra es utilizada para ahorrar tiempo y recursos.

Para comenzar con la muestra, primero debemos preguntarnos ¿sobre qué o quiénes se recolectarán los datos?, ya que estas personas, objetos, sucesos o comunidades dependen siempre del planteamiento de la investigación y de los alcances que se requieran. Por lo tanto, para hacer la selección se debe definir la unidad de análisis.

Una vez que se tenga definida la unidad de análisis, se debe delimitar la población que será investigada. Es preciso decir, que en los estudios no se obtienen mejores resultados solo por tener una población más grande, sino porque este muy bien delimitada en base a los objetivos del estudio (Hernández Sampieri, Carlos, & Baptista Lucio, 2010).

2.4.2.1.1 Tipos de muestras.

Existen dos tipos de muestras:

- Muestras probabilísticas: aquí todos los elementos de la población tendrán la misma posibilidad de ser escogidos por medio de una selección aleatoria, definiendo las características de la población y el tamaño de la muestra.
- Muestras no probabilísticas: la elección de los elementos no depende para nada de la probabilidad, sino de causas que tengan relación con las características planteadas por el investigador o en dado caso por quien realiza la muestra.

Para elegir cuál de las dos muestras sirve más se deben tomar en cuenta los objetivos del estudio, el alcance de las contribuciones y el esquema de la investigación (Administrador, 2009).

#### 2.4.2.1.2 Tamaño óptimo de una muestra.

El tamaño de la muestra puede resultar complejo, dependiendo el problema que se desee investigar y la población a estudiar. Es por ello que antes de calcular el tamaño de la muestra se necesita determinar varias cosas:

• Tamaño de la población: existen dos tipos; la población objetivo, que es la que tiene diferentes características y es conocida como población teórica.

La población accesible que es la población que ayuda a los investigadores a tomar sus respectivas conclusiones.

- Margen de error (intervalo de confianza): esta es la medida estadística de las veces de cada 100 que se espera que los resultados se encuentren dentro del rango específico.
- Nivel de confianza: son los intervalos aleatorios utilizados para acotar un valor con una determinada probabilidad alta.
- Desviación estándar: índice numérico de la dispersión de un conjunto de la población. Se debe tener en cuenta que mientras mayor sea la desviación estándar, mayor será la dispersión de la población (Pickers, 2015).

Para calcular el tamaño de la muestra conociendo el tamaño de la población se debe usar la siguiente formula:

$$
n = \frac{N x Z_a^2 x p x q}{d^2 x (N-1) + Z_a^2 x p x q}
$$

En donde N es el tamaño de la población; Z el nivel de confianza; p la probabilidad de éxito o proporción esperada; q la probabilidad de fracaso y d es la precisión, es decir, el error máximo admisible en términos de proporción (Pickers, 2015).

Para determinar el nivel de confianza con que se desee trabajar (Z), se debe tomar en cuenta los datos de acuerdo al nivel esperado, como se muestra en la siguiente figura:

| Tabla de apoyo para el cálculo del tamaño de una muestra por niveles de confianza |            |            |            |            |            |         |         |            |            |
|-----------------------------------------------------------------------------------|------------|------------|------------|------------|------------|---------|---------|------------|------------|
| <b>Certez</b><br>a                                                                | 95%        | 94%        | 93%        | 92%        | 91%        | 90<br>% | 80<br>% | 62.2%      | 50%        |
| Z                                                                                 | 1.96       | 1.88       | 1.81       | 1.75       | 1.69       | 1.65    | 1.28    | 1          | 0.674<br>5 |
| $Z^2$                                                                             | 3.84       | 3.53       | 3.28       | 3.06       | 2.86       | 2.72    | 1.64    | 1.00       | 0.45       |
| e                                                                                 | 0.05       | 0.06       | 0.07       | 0.08       | 0.09       | 0.10    | 0.20    | 0.37       | 0.50       |
| $e^2$                                                                             | 0.002<br>5 | 0.003<br>6 | 0.004<br>9 | 0.006<br>4 | 0.008<br>1 | 0.01    | 0.04    | 0.136<br>9 | 0.25       |

**Tabla 1. Tabla de apoyo para el cálculo del tamaño de una muestra por niveles de confianza** 

Recuperado de: https://www.monografias.com/trabajos60/tamano-muestra-archivistica/tamanomuestra-archivistica2.shtml

Después debemos considerar la probabilidad de que ocurra el evento (p) y la de que no se realice (q); y siempre considerando que el resultado de la suma de  $p + q$ debe de ser 1; en caso de que no se cuente con la información total, se le asignaran los valores de p=0.50 y también a q=0.50.

Una vez con esos datos, se debe considerar el grado de error máximo aceptado; este puede ser hasta de 10%, ya que si se toman valores superiores, se reduce la validez de la información obtenida (Rodrìguez Solis, 2010).

2.4.2.2 Recolección de los datos.

Una vez que se haya hecho el diseño de la investigación y seleccionado la muestra adecuada, la persona encargada de realizar la investigación debe especificar los tipos de datos cuantitativos y cualitativos que serán recolectados, estos deben ser pertinentes con los conceptos, las variables de las unidades de análisis o los atributos.

La recolección de estos datos implica la elaboración de un plan con procedimientos que ayuden a obtener datos con un propósito específico. Dicho plan se nutre con diferentes elementos:

- Las variables, conceptos o atributos que serán medidos.
- Las definiciones operacionales.
- La muestra.
- Los recursos disponibles (Hernández Sampieri, Carlos, & Baptista Lucio, 2010).

2.4.2.2.1 Requisitos que debe cubrir un instrumento de medición.

- Confiabilidad: para que los resultados sean confiables, deben ser los mismos todas las veces que sean aplicadas las pruebas.
- Validez: es el grado en que un instrumento mide realmente la variable que se pretende medir.
- Objetividad: se refiere al grado en que éste es permeable a la influencia de los sesgos y tendencias del investigador o investigadores que lo administran, califican e interpretan (Martens, 2005).

Es imprescindible la información recabada aquí; ya que de ella depende que se tengan los datos exactos y confiables en los que se basaran las conclusiones de la investigación.

2.4.2.3 Análisis de datos.

En los métodos mixtos, el análisis de los datos se está relacionado con los tipos de diseño y las estrategias elegidas; puede ser sobre los datos originales o los que ya hayan sufrido una transformación.

La figura 12 muestra el proceso para realizar un análisis estadístico:

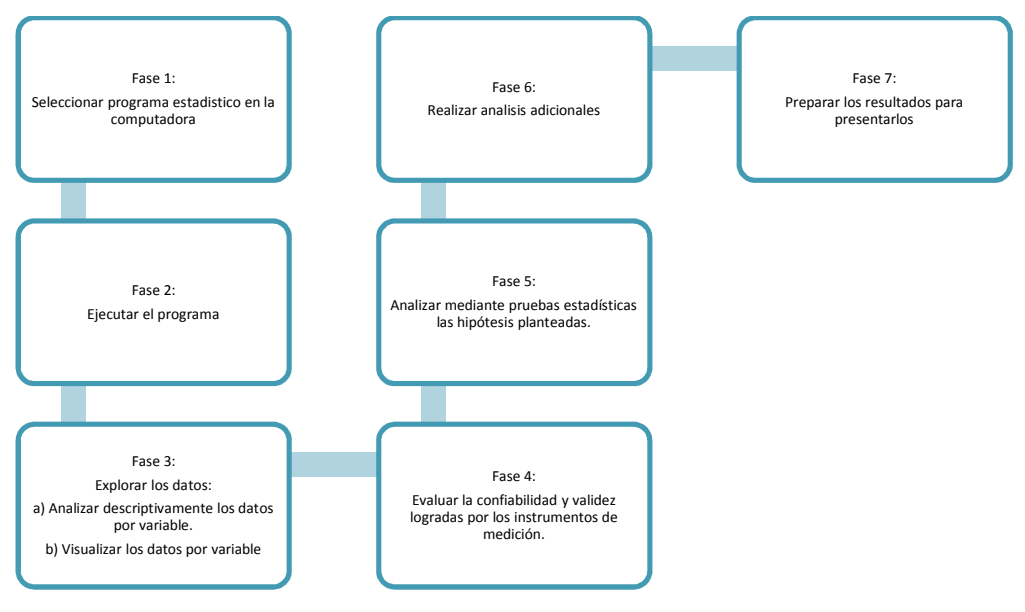

**Figura 12. Proceso para realizar un análisis estadístico**  Recuperado de: Elaboración propia

- 1. Seleccionar un programa de análisis: una vez que se hayan recolectado los datos necesarios, estos programas precisan los parámetros de la matriz de datos en el programa.
- 2. Ejecución del programa: aquí se solicita el análisis requerido seleccionando las opciones determinadas.
- 3. Exploración de datos: ya que se haya ejecutado el programa, es momento de iniciar el análisis.
- 4. Evaluación de confiabilidad o fiabilidad y validez lograda: la confiabilidad se calcula para cada instrumento de medición utilizado; la validez y fiabilidad

se obtienen con ayuda de las opiniones de los expertos, además de que las dimensiones que fueron medidas hayan sido realmente representativas.

- 5. Análisis de la hipótesis mediante pruebas estadísticas: como su nombre lo indica, se hace el análisis de la o las hipótesis planteadas.
- 6. Análisis adicionales: en resumen, una vez que se haya realizado el análisis, es posible que se puedan efectuar más análisis o pruebas para que se puedan confirmar y evaluar los resultados desde diferentes ángulos.
- 7. Preparar datos y presentarlos: cuando se tengan los resultados de los análisis estadísticos, los datos se pueden representar con ayuda de tablas, cuadros, graficas, etc. (Hernández Sampieri, Carlos, & Baptista Lucio, 2010).

#### 2.4.2.4 Reporte de resultados.

Para definir el tipo de reporte a elaborar se deben tomar en cuenta diferentes precisiones, como son: las razones por las que se realizó la investigación, los receptores del estudio y el contexto en el cual se describirá la investigación y todos los descubrimientos obtenidos.

2.4.2.4.1 Secciones del reporte de investigación.

Las secciones que contienen los reportes de investigación, en la mayoría de los casos, son los siguientes:

- Portada: incluye el título, autor o autores, nombre de la organización que patrocina el estudio, y la fecha y lugar en donde se presenta el reporte.
- Índices: son varios, incluyen índices, capítulos, apartados y subapartados.
- Resumen: se trata del contenido del reporte de la investigación, incluye el planteamiento del problema, la o las hipótesis, el método (mención del diseño, instrumento y la muestra), los principales resultados y conclusiones.
- Cuerpo del documento: comprendido por la introducción; el marco teórico; el método que describe cómo fue que se llevó a cabo la investigación; los resultados, es decir, el producto del análisis de los datos, aquí el investigador se debe limitar a describir los hallazgos; y por último se describen las conclusiones y/o recomendaciones.
- Referencias bibliográficas: son las fuentes utilizadas en los temas mencionados del marco teórico.
- Apéndices: ayudan a describir ciertos materiales, sin que el lector se distraiga de la información principal (Hernández Sampieri, Carlos, & Baptista Lucio, 2010).

## **2.5 Medición de impacto en proyectos de investigación**

El impacto que tienen los proyectos o programas son los efectos obtenidos a mediano y largo plazo, para entorno, personas o instituciones para los que fueron realizados, siendo o no planificados.

Al finalizar algún proyecto, se pueden realizar tres tipos de evaluaciones:

- Evaluación a posteriori: en este tipo los resultados, son evaluados a los 6 meses de haber terminado el proyecto.
- Evaluación ex-post: los resultados son evaluados de 1 a 2 años después de haber finalizado el proyecto.

• Evaluación de impacto: se lleva a cabo, después de que hayan pasado de 3 a 5 años de haber concluido el proyecto.

Aedo (Aedo, 2005) dice que se reconocen cuatro dimensiones que ayudan a definir los tipos de estimaciones de un impacto.

- La primera dimensión, habla acerca del tipo de variable de la que se hará la medición del impacto del programa o proyecto. Con esto, las investigaciones se clasifican como cuantitativas (medidas en forma métrica) y cualitativas (no se aplican métricas).
- La segunda dimensión es la forma en que se construye la muestra de personas que serán utilizados para la estimación de la investigación. Existen dos tipos de formas, experimentales (construidas aleatoriamente) y no experimentales (no se construyen de manera aleatoria).
- La tercera dimensión que ayuda a construir el indicador del impacto, esto crea tres tipos de estimadores: "pre-post" (que hace una comparación del mismo grupo antes y después de haberse llevado a cabo el programa o proyecto); "corte transversal" (comparación de las muestras en un mismo momento, tomando en cuenta individuos pertenecientes a la población pero que no participaron en el programa o proyecto) y "diferencias en diferencias" (que hace una comparación de los estimadores "pre-post" de la muestra de participantes contra los de la muestra de control).
- La cuarta dimensión que ayuda a definir el tipo de método de estimación que se utilizara para cuantificar los impactos, tomando en cuenta métodos paramétricos o no paramétricos.

# **CAPÍTULO 3. PROCEDIMIENTO.**

Actualmente el Instituto Tecnológico Superior del Sur de Guanajuato cuenta con 1712 alumnos pertenecientes a las diferentes carreras que la escuela ofrece (Gastronomía, Informática, Industrial, Sistemas computacionales, Sistemas automotrices, Ambiental y Electrónica); es por ello que el propósito de la investigación fue identificar el tipo de impacto que tuvo la aplicación SICEDroid, dirigida a la comunidad estudiantil del ITSUR, y para lo cual se siguió la siguiente metodología:

## **3.1 Definición del alcance de la investigación**

Dado que la metodología mixta busca combinar las fortalezas de las investigaciones cualitativas y cuantitativas, se hizo uso de esta para recabar información cualitativa de manera cuantitativa; es decir, con ayuda de una encuesta realizada para recabar datos precisos y concretos, de manera rápida y segura.

Antes de diseñar y seleccionar a los alumnos encuestados, se identificaron 4 factores claves, que ayudaron a la medición de los datos, estos fueron:

- Factor 1: **Usabilidad.** Debido a que los teléfonos móviles han dejado de ser solo herramientas para mantener conectadas a las personas y pasar a ser centros de gestión para diversas tareas, la usabilidad es uno de los elementos fundamentales para el éxito de cualquier aplicación móvil al momento de ofrecer a los alumnos buena organización, un diseño agradable, etc.
- Factor 2: **Utilidad.** Es importante que los alumnos encuentren en la aplicación una forma útil de acceder a su información, sobre todo si existe ya una plataforma web; es decir que sientan que la aplicación les deja un beneficio.
- Factor 3: **Continuidad del uso.** La importancia del tiempo en que una aplicación sea utilizada con frecuencia, depende de los factores antes mencionados ya que la ayuda brindada por la aplicación, influye en que tantas veces se llega a instalar o desinstalar dicha app.
- Factor 4: **Eficacia.** Porque la aplicación debe ofrecer a los usuarios rapidez y efectividad para generar en los alumnos una emoción de confianza al momento de utilizarla.

## **3.2 Definición y selección de encuestados**

Para determinar el tamaño de la muestra, se hizo uso de la formula mencionada en el marco teórico, en donde se pide el tamaño de la población, nivel de confianza dado, margen de error, probabilidad de éxito y probabilidad de fracaso.

En el caso del tamaño de la población, se tomaron a consideración los datos que muestra la aplicación Google Console, la cual arroja información general, pero importante de alguna aplicación en específico, en este caso, SICEDroid Alumno, así, se supo que un promedio de 375 de los 1712 alumnos matriculados, son los que cuentan con la aplicación instalada en sus celulares, como se muestra en la siguiente figura:

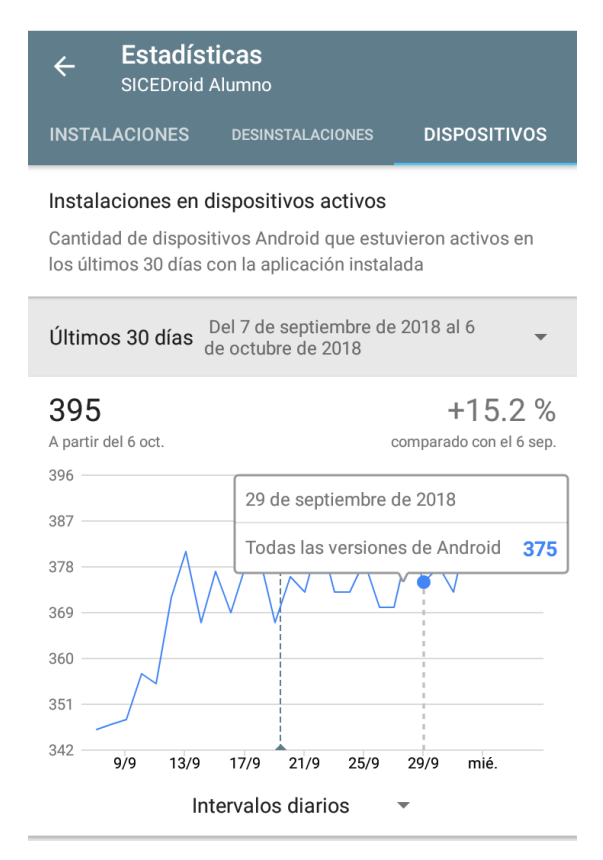

**Figura 13. Datos estadísticos acerca de SICEDroid Alumno**  Recuperada de: Google Play Console

Ya con los datos obtenidos desde la app Console, se logró sustituir la información requerida en la fórmula, como lo muestra el siguiente procedimiento y así obtener el tamaño adecuado de la muestra:

$$
n = \frac{N x Z_a^2 x p x q}{d^2 x (N-1) + Z_a^2 x p x q}
$$

En donde:

 $N = 375.$ 

Z= Ya que se tomó un nivel de confianza de 95%, se le asignó un valor de 1.96.

d= Dado que el nivel de confianza dado fue de 95%, el margen de error fue de 5% (0.05).

 $p= 0.5$  y q=0.5.

Estos datos fueron sustituidos en la fórmula y el proceso fue el siguiente:

$$
n = \frac{(1.96)^2 (0.5)(0.5)(375)}{(0.05)^2 (375) + (1.96)^2 (0.5)(0.5)} = \frac{(3.8416)(0.25)(375)}{(375)(0.0025) + (3.8416)(0.25)} =
$$
  

$$
n = \frac{360.15}{(0.9375) + (0.9604)} = \frac{360.15}{1.8979} = 189.76 = 190
$$

#### **3.3 Diseño de la encuesta**

Una vez determinado el tamaño de la muestra, se comenzó a diseñar la encuesta; para esto se tomaron en cuenta los 4 criterios, anteriormente mencionados, se crearon 11 reactivos de opción múltiple, tomando en cuenta, datos como, que tan fácil ha sido usarla, si ha sido una herramienta útil, que les ha parecido el diseño, si es fácil navegar en ella, entre otros.

Para las opciones que se tuvieron como respuesta a cada reactivo, se tomó en cuenta la escala Likert debido a que esta, es una herramienta sumamente utilizada en las investigaciones cuando se busca evaluar opiniones y actitudes de los consumidores hacia un producto, mercado meta o una marca en específico; emergiendo de respuestas colectivas a un grupo de ítems, y metiendo las respuestas en una determinada puntuación dentro de un rango de valores; además, sirve para conocer y/o medir el nivel de agrado o conformidad de un encuestado, contestando de manera afirmativa o negativa (Llauradó, 2014).

Cuando se responde una encuesta en base a la escala Likert, los usuarios responden dependiendo al nivel de acuerdo o desacuerdo; dicha escala va desde un totalmente de acuerdo a un totalmente en desacuerdo o viceversa, dependiendo la situación o el enfoque con el que el investigador la quiera utilizar. A continuación, en la figura 14, se muestran los niveles de medición de la escala Likert:

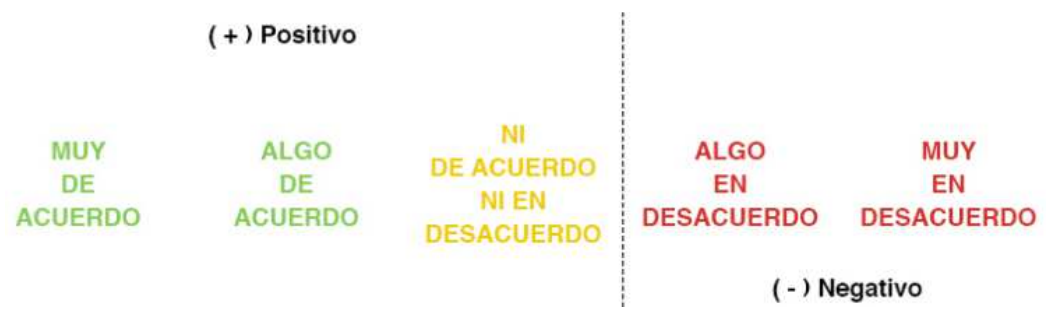

**Figura 14. Escala Likert** 

Recuperada de: https://www.questionpro.com/blog/es/que-es-la-escala-de-likert-y-como-utilizarla/

Existen diferentes ejemplos de medición en cuanto a la escala, esto tomando en cuenta si lo que se requiere medir es de acuerdo, frecuencia, importancia y/o probabilidad, por ejemplo, la figura 15, muestra los ejemplos de las escalas dependiendo de la situación necesaria:

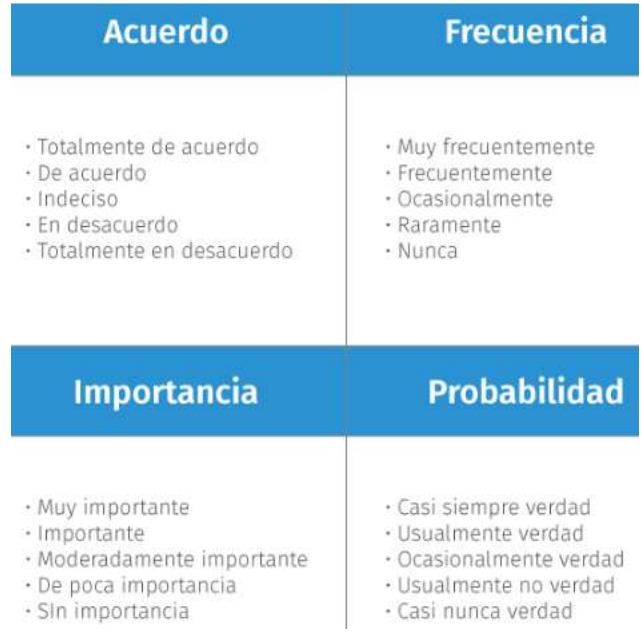

#### **Figura 15. Ejemplos de escala Likert**

Recuperada de: https://www.questionpro.com/blog/es/que-es-la-escala-de-likert-y-como-utilizarla/

En la figura 16, se muestra la encuesta "Mi experiencia SICEDroid" realizada a los estudiantes de la Institución, pidiendo el nombre de la carrera a la que pertenecen, semestre y género; esto para detectar también cuáles son las carreras que tienen más conocimiento acerca de la aplicación, y de que semestres son:

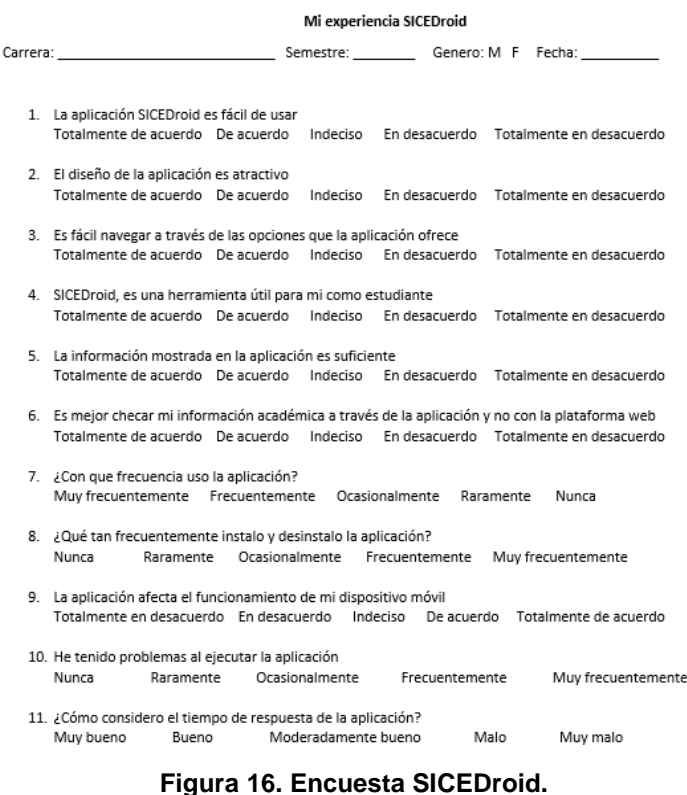

Recuperada de: Elaboración propia.

Debido a la importancia de que los datos obtenidos fueran exactos, las encuestas fueron realizadas en hojas de papel, para que los alumnos pudieran cómodamente contestarlas; además de que así se pudiera realizar un conteo más rápido.

#### **3.4 Aplicación de encuestas**

Teniendo ya la cantidad total de encuestas a realizar y la encuesta terminada, se optó por hacer de esta, una muestra no probabilística, porque solo se tomaron en consideración los alumnos con la aplicación instalada.

Para que no existiera margen de error en cuanto a quiénes usan o no la app, durante 5 días se acudió a los diferentes salones y edificios con los que cuenta la institución.

En la figura 17, se observan alumnos de la carrera de Ingeniería Industrial contestando la encuesta:

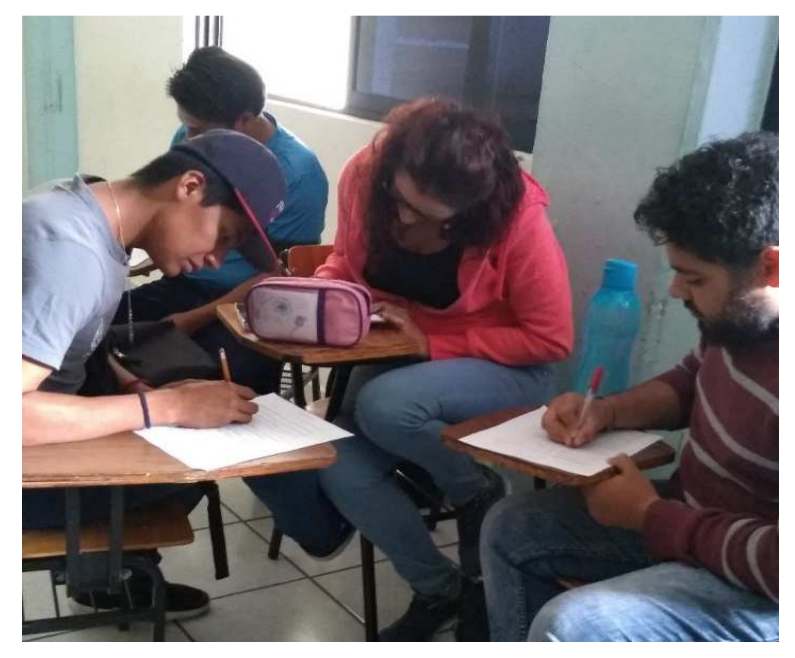

**Figura 17. Alumnos del ITSUR contestando encuesta.**  Recuperada de: Creación propia

En la figura 18, se observan alumnos de la carrera de Ingeniería en Gestión Empresarial contestando la encuesta:

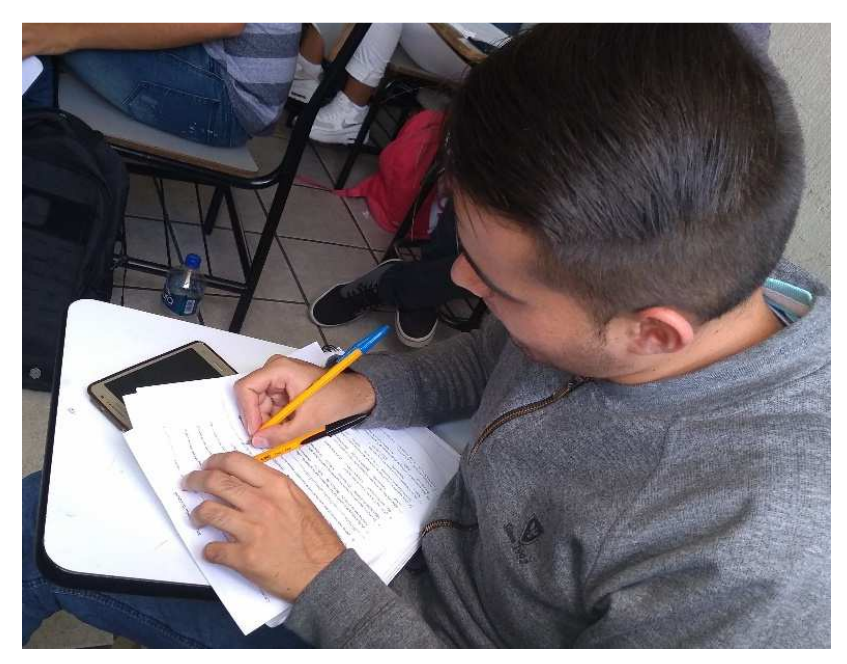

**Figura 18. Alumnos del ITSUR contestando encuesta.**  Recuperada de: Elaboración propia

Con las encuestas ya contestadas, se prosiguió a recabar y analizar los datos obtenidos por estas.

## **3.5 Análisis de datos**

En este apartado se muestra el trato estadístico y los resultados que arrojaron la encuesta de opción múltiple, tomando en cuenta las respuestas proporcionadas por los 190 alumnos de la institución.

Debido a que Excel es útil para el tratado de un conjunto de datos pequeños ofreciendo tablas, calculadora, listados y demás acciones importantes, se hizo uso de esta herramienta para tratar los datos obtenidos de las encuestas.

En la figura 19, se observa un ejemplo de cómo se hizo el conteo de las respuestas dadas con ayuda de Microsoft Excel:

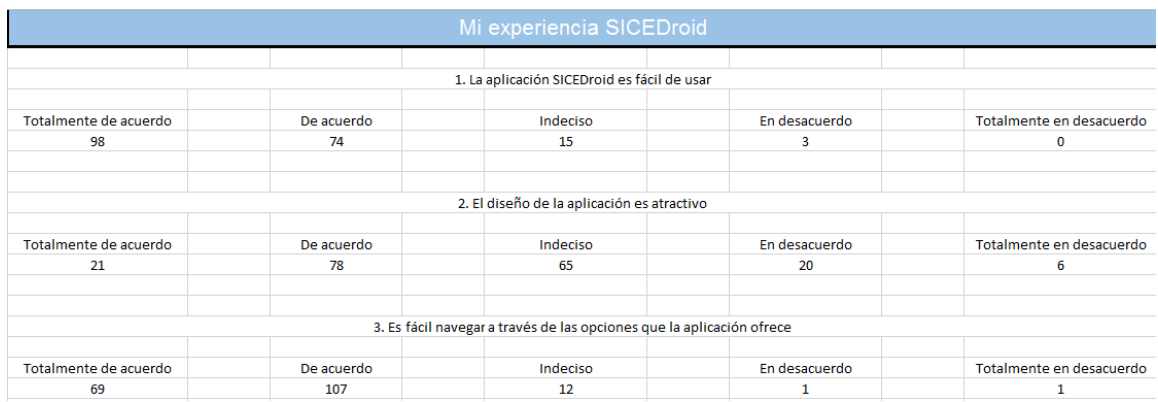

**Figura 19. Conteo de resultados.**  Recuperada de: Elaboración propia

# **CAPÍTULO 4. EVALUACIÓN.**

Las gráficas que se muestran a continuación, son los resultados de cada uno de los reactivos:

Para el reactivo 1: "La aplicación SICEDroid es fácil de usar", de los 190 alumnos, 98 contestaron que estaban totalmente de acuerdo, 74 de acuerdo, 15 indecisos, 3 en desacuerdo y ninguno en totalmente en desacuerdo. Así, tomando en cuenta los datos de la escala Likert, el 98.42% de los alumnos dio un resultado positivo, como se muestra en la gráfica 1:

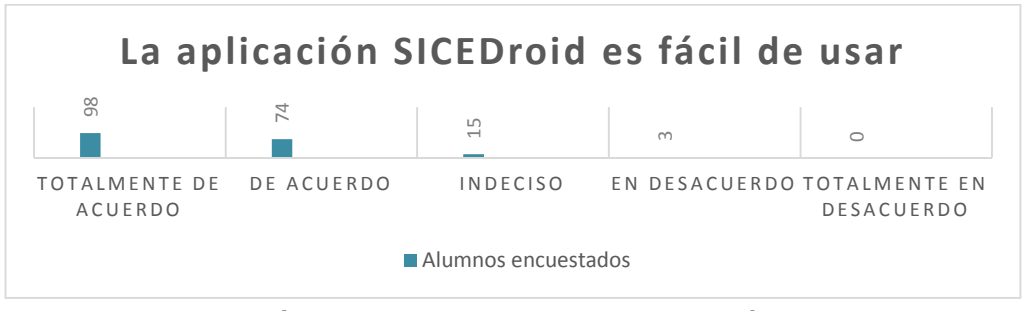

**Gráfica 1. Facilidad de uso de la aplicación.**  Recuperada de: Elaboración propia

Para el reactivo2: "El diseño de la aplicación es atractivo", 21 de los 190 alumnos encuestados, contestaron que estaban totalmente de acuerdo, 78 de acuerdo, 65 indecisos, 20 en desacuerdo y 6 en totalmente en desacuerdo. Así, tomando en cuenta los datos de la escala Likert, el 91.57% de los alumnos dio un resultado positivo a este reactivo, como se muestra en la gráfica 2:

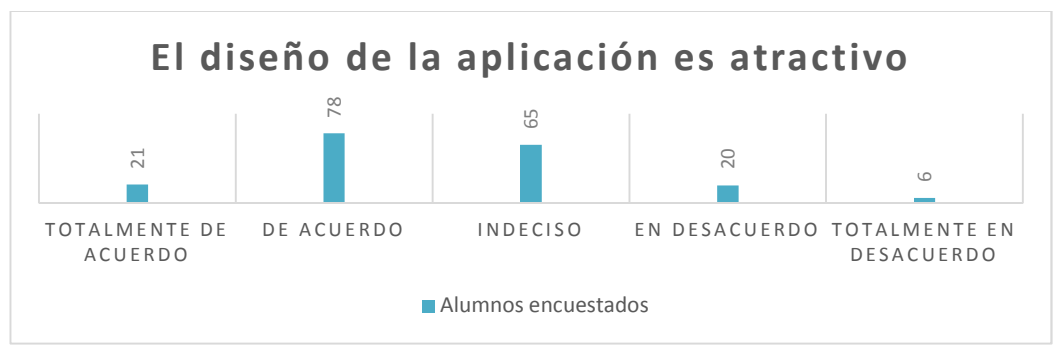

**Gráfica 2. Aceptación del diseño de la aplicación.**  Recuperada de: Elaboración propia

Para el reactivo 3: "Es fácil navegar a través de las opciones que la aplicación ofrece", 69 de los 190 alumnos encuestados, contestaron que estaban totalmente de acuerdo, 107 de acuerdo, 12 indecisos, 1 en desacuerdo y 1 en totalmente en desacuerdo. Así, tomando en cuenta los datos de la escala Likert, el 98.94% de los alumnos dio un resultado positivo a este reactivo, como se muestra en la gráfica 3:

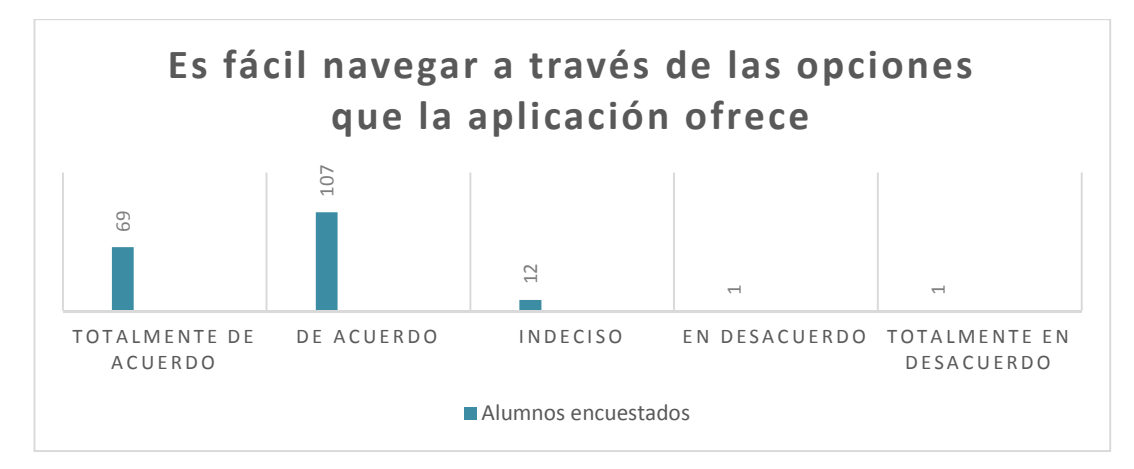

**Gráfica 3. Navegación dentro de la app**  Recuperada de: Elaboración propia.

Para el reactivo 4: "SICEDroid, es una herramienta útil para mí como estudiante", 114 de los 190 alumnos encuestados, contestaron que estaban totalmente de acuerdo, 64 de acuerdo, 8 indecisos, 4 en desacuerdo y ninguno en totalmente en desacuerdo. Así, tomando en cuenta los datos de la escala Likert, el 97.89% de los alumnos dio un resultado positivo a este reactivo, como se muestra en la gráfica 4:

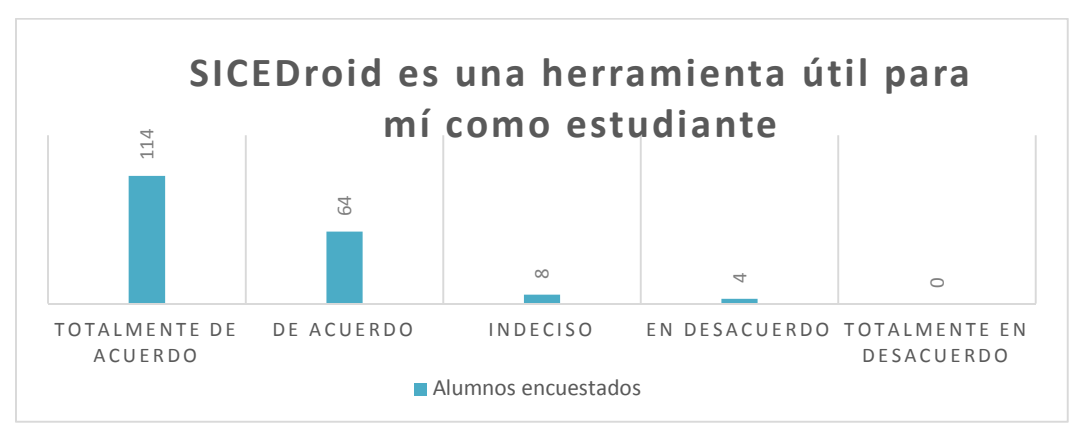

**Gráfica 4. SICEDroid como herramienta útil.**  Recuperada de: Elaboración propia

Para el reactivo 5: "La información mostrada en la aplicación es suficiente", 38 de los 190 alumnos encuestados, contestaron que estaban totalmente de acuerdo, 60 de acuerdo, 53 indecisos, 28 en desacuerdo y 11 en totalmente en desacuerdo. Así, tomando en cuenta los datos de la escala Likert, el 79.47% de los alumnos dio un resultado positivo a este reactivo, como se muestra en la gráfica 5:

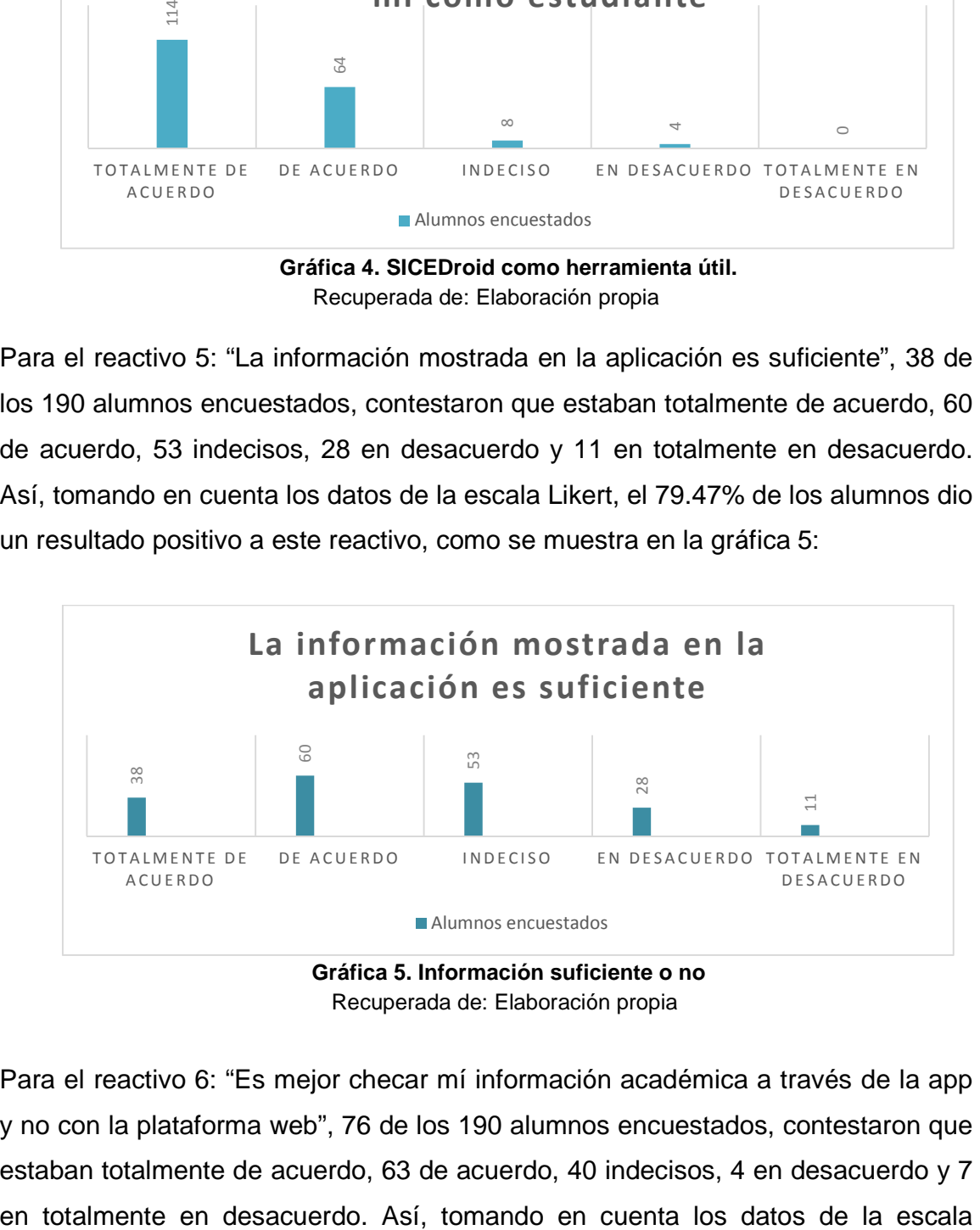

Recuperada de: Elaboración propia

Para el reactivo 6: "Es mejor checar mí información académica a través de la app y no con la plataforma web", 76 de los 190 alumnos encuestados, contestaron que estaban totalmente de acuerdo, 63 de acuerdo, 40 indecisos, 4 en desacuerdo y 7

Likert, el 94.21% de los alumnos dio un resultado positivo a este reactivo, como se muestra en la gráfica 6:

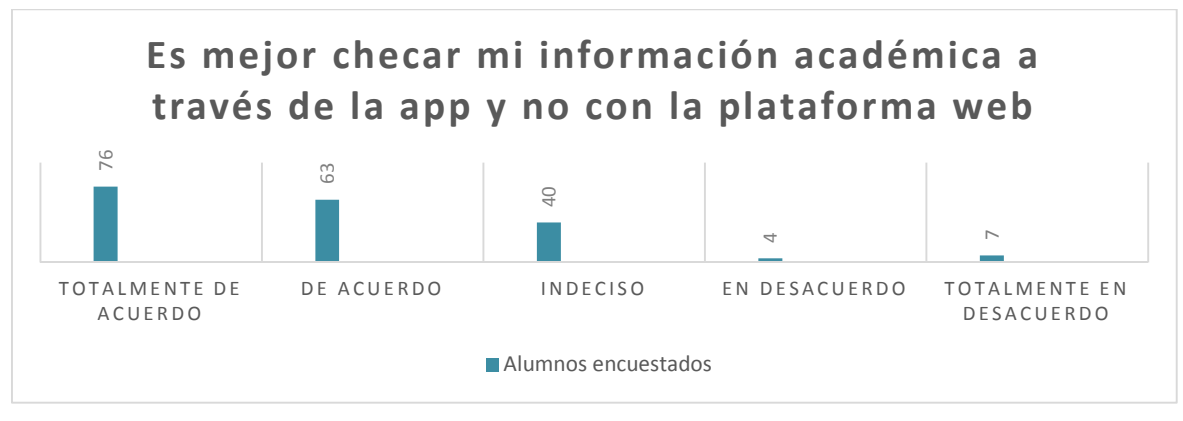

**Gráfica 6. Aplicación móvil o plataforma web.**  Recuperada de: Elaboración propia

En el reactivo 7: "¿Con qué frecuencia uso la app?, 22 de los 190 alumnos encuestados, contestaron que muy frecuentemente, 96 frecuentemente, 53 ocasionalmente, 19 raramente y ninguno nunca. Así, tomando en cuenta los datos de la escala Likert, el 90% de los alumnos dio un resultado positivo a este reactivo, como se muestra en la gráfica 7:

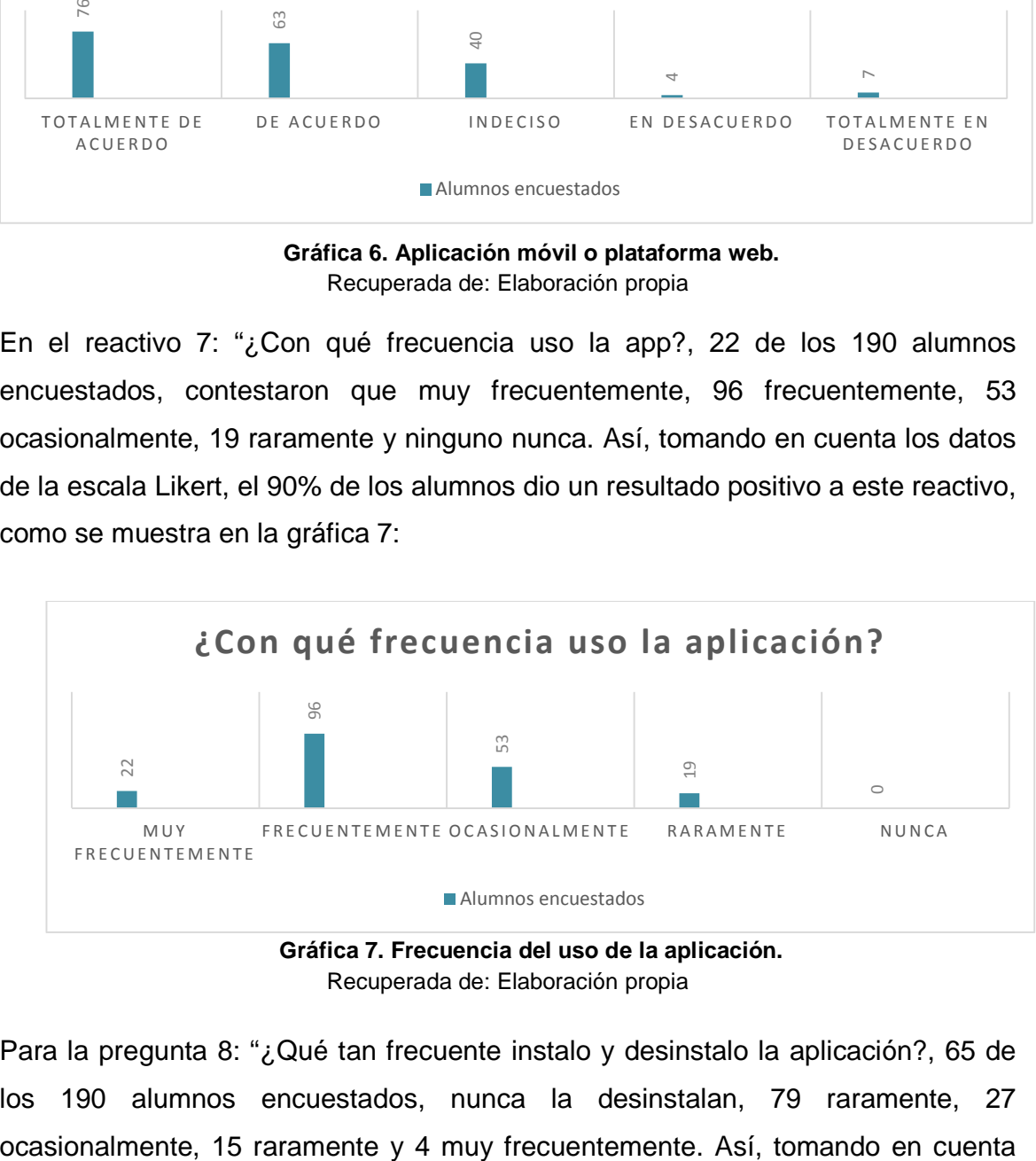

**Gráfica 7. Frecuencia del uso de la aplicación.**  Recuperada de: Elaboración propia

Para la pregunta 8: "¿Qué tan frecuente instalo y desinstalo la aplicación?, 65 de los 190 alumnos encuestados, nunca la desinstalan, 79 raramente, 27 los datos de la escala Likert, el 90% de los alumnos dio un resultado positivo a este reactivo, como se muestra en la gráfica 8:

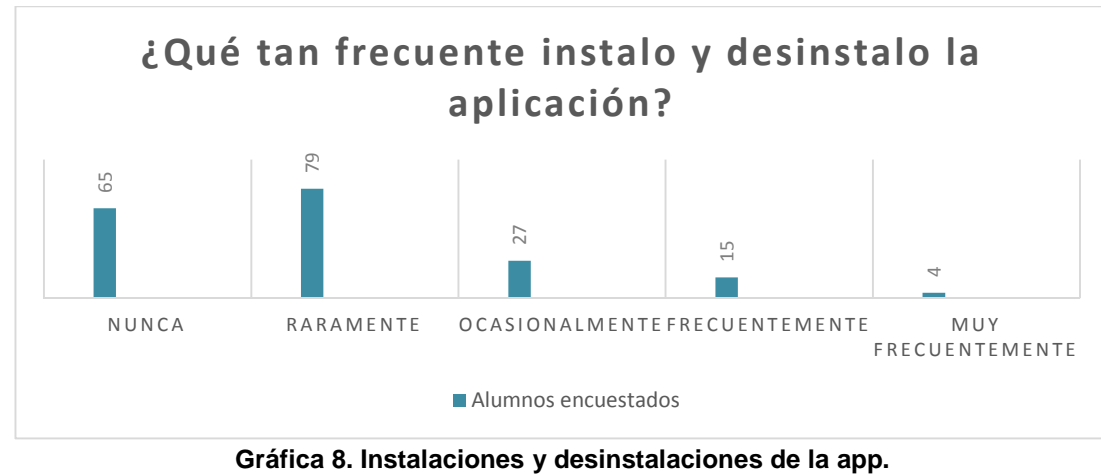

Recuperada de: Elaboración propia

Para el reactivo 9: "La aplicación afecta el funcionamiento de mi dispositivo móvil", 90 de los 190 alumnos encuestados, estuvieron totalmente en desacuerdo, 66 en desacuerdo, 32 indecisos, 2 de acuerdo y 0 en totalmente de acuerdo. Así, tomando en cuenta los datos de la escala Likert, el 98.94% de los alumnos dio un resultado positivo a este reactivo, como se muestra en la gráfica 9:

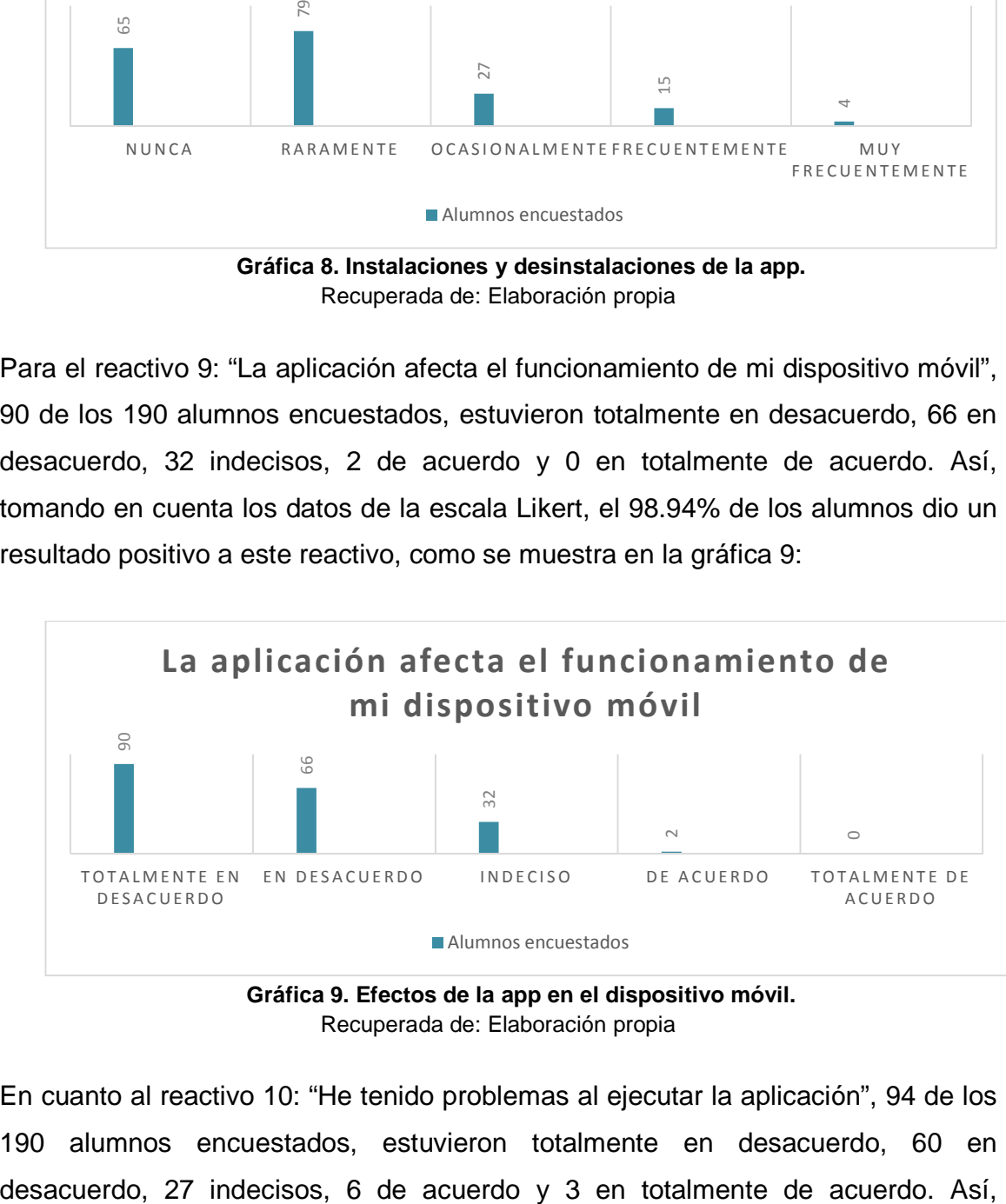

**Gráfica 9. Efectos de la app en el dispositivo móvil.**  Recuperada de: Elaboración propia

En cuanto al reactivo 10: "He tenido problemas al ejecutar la aplicación", 94 de los 190 alumnos encuestados, estuvieron totalmente en desacuerdo, 60 en tomando en cuenta los datos de la escala Likert, el 95.26% de los alumnos dio un resultado positivo a este reactivo, como se muestra en la gráfica 10:

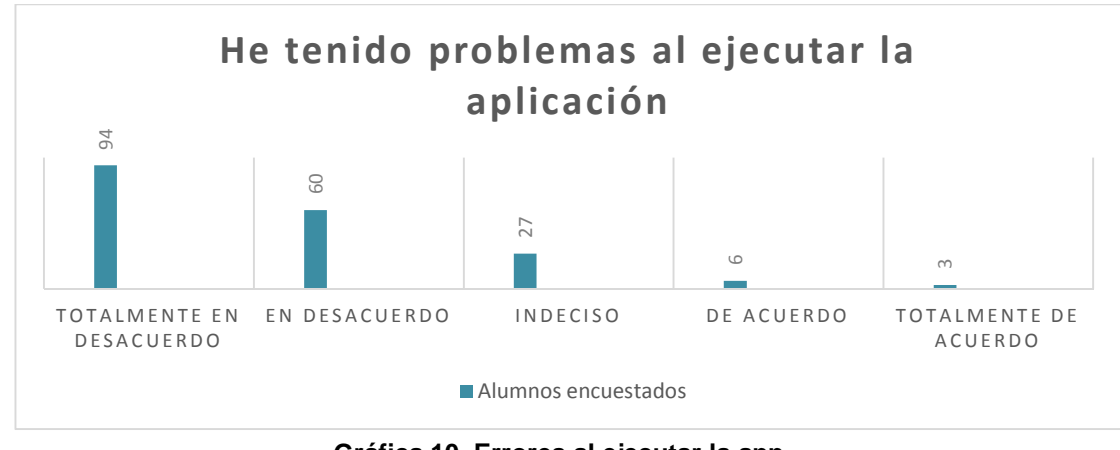

**Gráfica 10. Errores al ejecutar la app.**  Recuperada de: Elaboración propia

En el último reactivo: "¿Cómo considero el tiempo de respuesta de la aplicación?", 105 de los 190 alumnos encuestados, contestaron que muy bueno, 48 bueno, 32 moderadamente bueno, 5 malo y 0 muy malo. Así, tomando en cuenta los datos de la escala Likert, el 97.36% de los alumnos dio un resultado positivo a este reactivo, como se muestra en la gráfica 11:

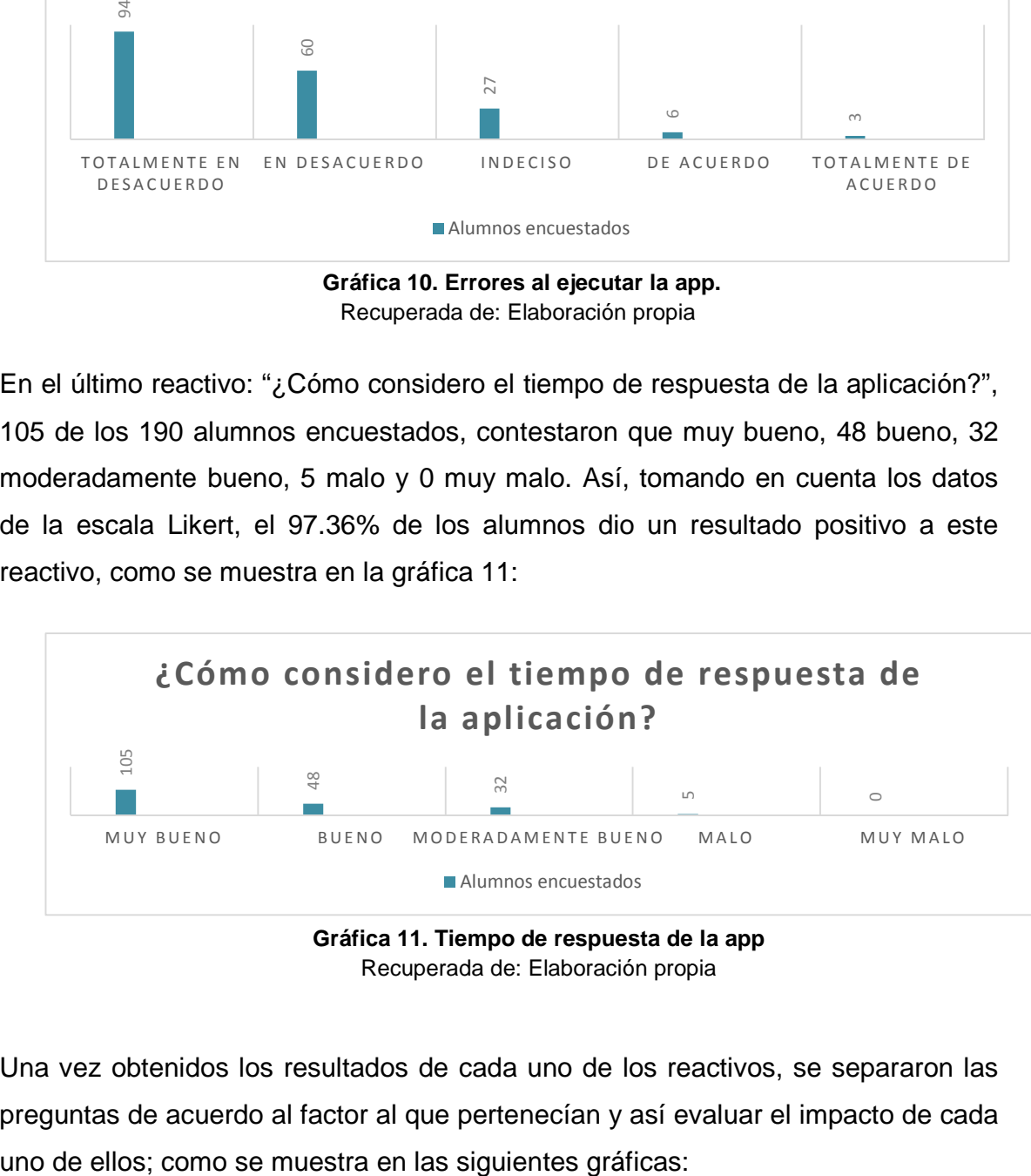

**Gráfica 11. Tiempo de respuesta de la app**  Recuperada de: Elaboración propia

Una vez obtenidos los resultados de cada uno de los reactivos, se separaron las preguntas de acuerdo al factor al que pertenecían y así evaluar el impacto de cada Los reactivos 1, 2 y 3 correspondieron al factor de la usabilidad; y una vez con los porcentajes obtenidos de cada uno de los reactivos, se logró obtener el porcentaje general, el cual índico que el 96.31% de los estudiantes consideran que la aplicación es fácil de usar y navegar a través de ella; además de un diseño agradable, como se muestra en la gráfica 12:

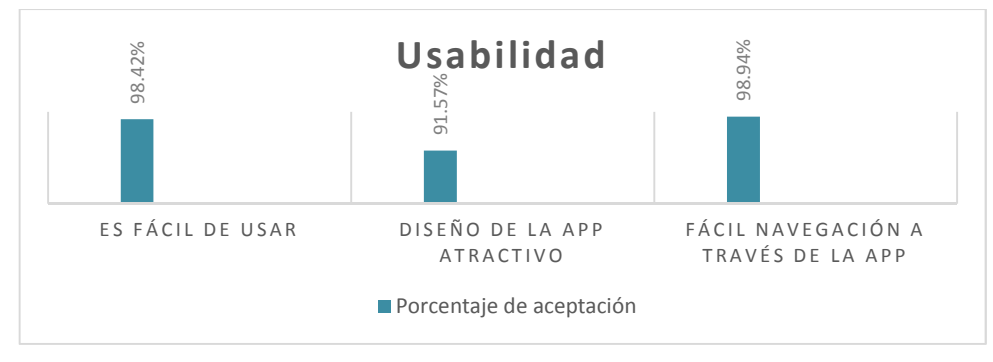

**Gráfica 12. Aceptación en cuanto a Usabilidad de SICEDroid.**  Recuperada de: Elaboración propia.

Los reactivos 4, 5 y 6 correspondieron al factor de la utilidad; y al igual que con la usabilidad de la app, una vez con los porcentajes obtenidos de cada uno de los reactivos, se logró obtener el porcentaje general, el cual índico que el 90.52% de los estudiantes consideran que la aplicación es de gran utilidad, como se muestra en la gráfica 13:

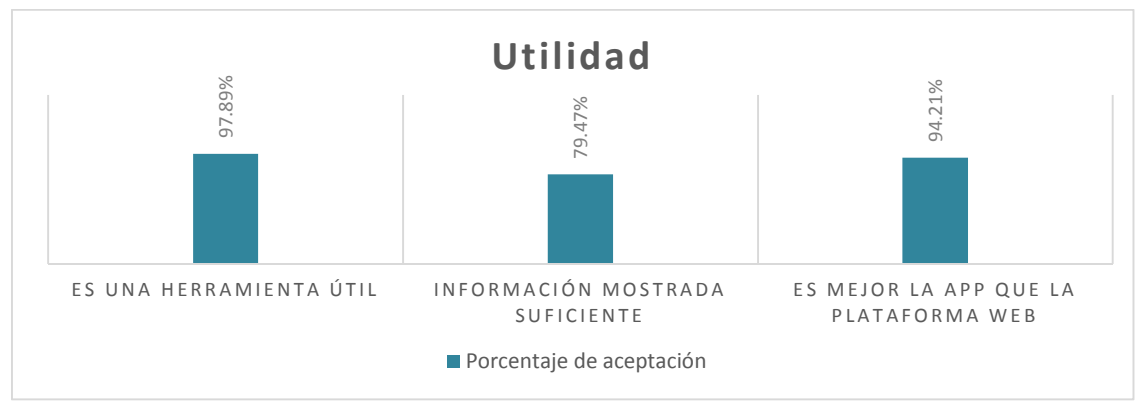

**Gráfica 13. Aceptación en cuanto a Utilidad de SICEDroid.**  Recuperada de: Elaboración propia.

Los reactivos 7 y 8 correspondieron al factor de la continuidad de uso; y con los porcentajes obtenidos de cada uno de los reactivos, se logró obtener el porcentaje general, el cual índico que el 90% de los estudiantes usan frecuentemente la aplicación y una vez instalada, pocas veces la llegan a desinstalar, como se muestra en la gráfica 14:

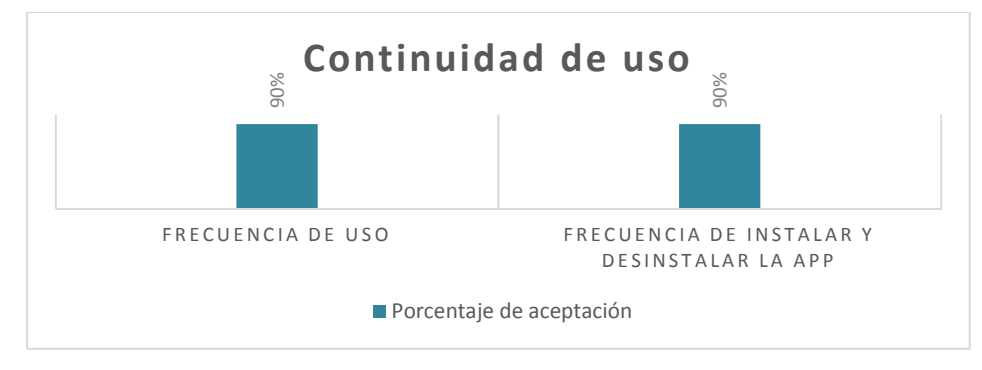

**Gráfica 14. Aceptación en cuanto a Continuidad de uso de SICEDroid.**  Recuperada de: Elaboración propia.

Por último, los reactivos 9, 10 y 11 correspondieron al factor de la eficacia; y con los porcentajes obtenidos de cada uno de los reactivos, se logró obtener el porcentaje general, el cual índico que el 97.18% de los estudiantes no ha tenido muchos problemas al ejecutarla ni les toma mucho tiempo el obtener la información deseada, como se muestra en la gráfica 15:

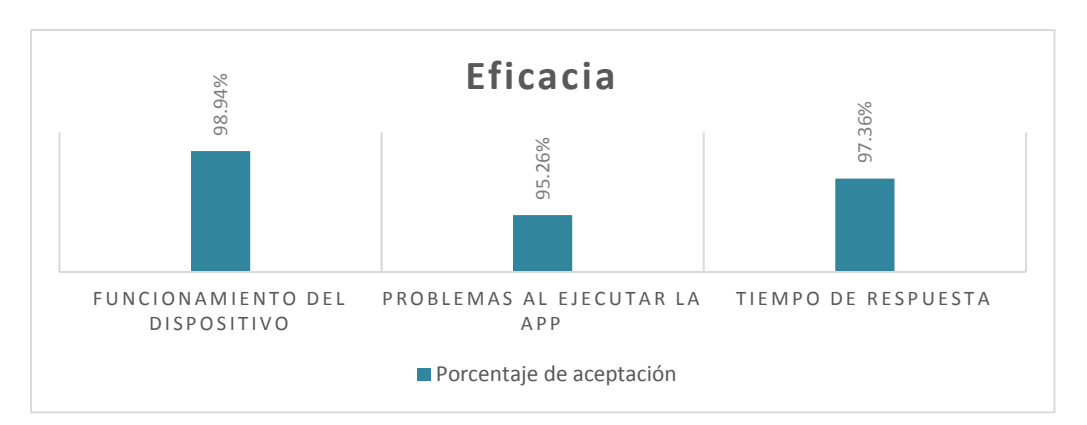

**Gráfica 15. Aceptación en cuanto a la Eficacia de SICEDroid.**  Recuperada de: Elaboración propia.

Una vez con todos estos datos registrados, se pudo comprobar la hipótesis sobre la que se trabajó, la cual dice:

"La implementación de la aplicación móvil, SICEDroid, genera un impacto positivo en la comunidad estudiantil del Instituto Tecnológico Superior del Sur de Guanajuato".

Ya que todos los factores usados para la medición del impacto, obtuvieron cifras significativas y favorecedoras que indican un buen servicio brindado.

# **CAPÍTULO 5. CONCLUSIONES Y RECOMENDACIONES.**

Tomando a consideración los objetivos, la hipótesis y los métodos utilizados planteados en esta investigación, se concluyó lo siguiente:

Fue buena la implementación de la aplicación, SICEDroid, con motivos de la mejora en cuanto al servicio estudiantil que el ITSUR ofrece a sus alumnos, porque hoy en día, la mayoría de los alumnos matriculados cuentan con un dispositivo móvil que les permite revisar su información en cualquier lugar y momento que lo deseen; de manera instantánea y actualizada tomando en cuenta que actualmente la tecnología cumple un papel primordial en la vida cotidiana de las personas.

La aplicación de encuestas, se dio de forma rápida debido a que fueron realizadas de manera personal, acudiendo a los diferentes salones dentro de los edificios con los que cuenta la institución y fue así que se detectaron a los alumnos que cuentan con la aplicación instalada.

El análisis de los datos, fue preciso, porque se hizo uso de herramientas digitales como lo es Excel, brindando ayuda con hojas de cálculo, graficas, operaciones y porcentajes.

Algunos problemas enfrentados durante el proceso de esta investigación, fue que muchos de los alumnos no mostraban interés ni buena disposición para contestar las encuestas, retrasando un poco el tiempo de aplicación.

Otro problema enfrentado, fue que muy pocos alumnos tenían conocimiento de la aplicación y eso dificulto encontrar a los alumnos a encuestar, esto considerando que el 58.94% de los alumnos que tienen conocimiento de ella son de la carrera de Sistemas Computacionales, seguidos de un 17,36% de alumnos de la carrera de Industrial; mientras las carreras de Sistemas Automotrices y Ambiental son las que cuentan con la menor cantidad de alumnos con conocimiento de la aplicación SICEDroid.

También se encontró un área de oportunidad para mejorar el servicio ofrecido por la app, debido a que la mayoría de los alumnos encuestados, mostraron interés en que la aplicación, SICEDroid, ofrezca más opciones, como por ejemplo, el poder inscribirse mediante esta aplicación, noticias escolares, información referente a las diferentes becas ofrecidas a los alumnos, entre otra información.

#### **Recomendaciones a futuros trabajos**

- Se recomienda hacer una propaganda más amplia, para así lograr que más estudiantes puedan conocer el funcionamiento de la app y obtener datos más significativos, en cuanto a la población estudiantil en general.
- Debido a que la población total fue pequeña se pudieron realizar las encuestas de manera presencial y en hojas de papel, haciendo de esta una buena técnica de recolección, para poder asegurar la obtención de datos de usuarios de la aplicación. En caso de que para próximas investigaciones la población sea más grande, se recomienda que las aplicaciones de las encuestas sean de manera digital para lograr llegar a los usuarios de una manera más rápida.
- Si en trabajos futuros, se llega a tener una muestra mayor, sería recomendable usar una tecnología diferente a Excel debido a que esta herramienta es buena, siempre y cuando se trabajen con información no tan extensa.

# **BIBLIOGRAFÍA.**

Administrador. (25 de 07 de 2009). EstudiantesUBA. Obtenido de EstudiantesUBA: https://www.estudiantesuba.com/sociologia/metodologia-isociologia/160-icomo-seleccionar-una-muestra.html

Aedo, C. (2005). Evaluación del impacto. Santiago de Chile: CEPAL.

Anguera, M. T. (1982). Metodología de la observación en las Ciencias Humanas. Madrid: Cátedra.

Anguera, M. T. (1985). Manual de observación. México: Trillas.

Anguera, M. T. (1988). La observación en la escuela. Barcelona: Grao.

- Avila, A. (07 de 08 de 2015). Historia y evolución de las aplicaciones móviles. Obtenido de Historia y evolución de las aplicaciones móviles: http://alejandraplicacionesmoviles.blogspot.mx/2015/08/
- Bisquerra, R. (1989). Métodos de Investigación educativa. Guía práctica. Barcelona: Ceac.
- Cohen, L., & Manion, L. (1990). Métodos de investigación educativa. Madrid: La Muralla.
- Diaz de Rada Iguzquiza, V. (2002). Tipos de encuestas y diseños de investigacion. Madrid: UNED.
- Ford, R. (2011). Apps para Dispositivos Móviles: Caso de Estudio. Alemania: Taschen.
- Gil Pascual, J. A. (2016). Técnicas e instrumentos para la recogida de información. Madrid: UNED.
- Gil, J. (2014). Slideshare. Obtenido de Slideshare: http://es.slideshare.net/cobiruto/historia-de-las-aplicaciones-moviles

GSMA. (2018). The Mobile Economy 2018. GSMA Mobile Economy, 60.

- Hernández Sampieri, R., Carlos, F. C., & Baptista Lucio, P. (2010). Metodología de la investigación. México, D.F.: McGrawHill.
- Hyman, H. (1984). Diseño y analisis de las encuestas sociales. Buenos Aires: Amorrortu.
- Klotzbach, C. (10 de 01 de 2018). Flurry. Obtenido de Flurry: http://flurrymobile.tumblr.com/post/169545749110/state-of-mobile-2017 mobile-stagnates
- Llauradó, O. (12 de 12 de 2014). netquest. Obtenido de netquest: https://www.netquest.com/blog/es/la-escala-de-likert-que-es-y-comoutilizarla
- Martens, D. (2005). Research and evaluation in Education and Psychology: Integrating diversity with quantitative, qualitative, and mixed methods. Thousand Oaks: Sage.
- Morán, A. (02 de 12 de 2015). Revista Plus. Obtenido de Revista Plus: www.revistaplus.com.py/2015/12/02/aplicaciones-moviles-ventajas-ydesventajas-que-deberias-conocer/
- Pickers, S. (04 de 11 de 2015). Psyma. Obtenido de Psyma: http://www.psyma.com/company/news/message/como-determinar-eltamano-de-una-muestra
- Ramírez, I. (07 de 01 de 2018). Xataka Android. Obtenido de Xataka Android: https://www.xatakandroid.com/sistema-operativo/historia-y-evolucion-deandroid-como-un-sistema-operativo-para-camaras-digitales-acaboconquistando-los-moviles
- Reynaga, J. (03 de 11 de 2015). Facmed UNAM. Obtenido de Facmed: http://paginas.facmed.unam.mx/deptos/sp/wpcontent/uploads/2015/11/03REYNAGA1.pdf
- Rodrìguez Solis, S. (09 de 05 de 2010). Monografìas. Obtenido de Monografìas: https://www.monografias.com/trabajos60/tamano-muestraarchivistica/tamano-muestra-archivistica2.shtml
- Rojas, P. (01 de 12 de 20015). Blogspot. Obtenido de Blogspot: http://pedromrojas12.blogspot.com/2015/12/historia-de-las-aplicacionesmoviles.html
- Sanclemente Téllez, J. C. (19 de 04 de 2017). Dinero. Obtenido de Dinero: https://www.dinero.com/empresas/articulo/aplicaciones-moviles-masdescargas-del-mundo-en-2017/244279
- Santesmases Mestre, M. (2001). Dyane: diseño y analisis de encuestas en investigacion social y de mercados. Madrid: Pirámide.
- Vega Flores, P., Alcantar Ortiz, P., & Gutierrez Torres, l. G. (2018). SICEDroid Alumno, herramienta de gestión académica. ECORFAN, 9.
- Wakabayashi, J. L. (20 de 04 de 2015). conexionesan. Obtenido de conexionesan: https://www.esan.edu.pe/conexion/bloggers/el-critico-delmarketing/2015/04/dura-competencia-mercado-telefonia-movil/
- Yela, M. (1984). Introduccion a la teoría de los test. Madrid.